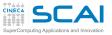

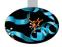

## Scientific and Technical Computing in C Day 1

## Stefano Tagliaventi Isabella Baccarelli CINECA Roma - SCAI Department

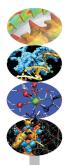

Roma, 6-7 November 2014

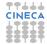

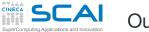

## Outline

#### Intro

#### Basics

1st Program Choices More T&C Wrap Up 1

#### More C 1st Function Testing Compile and Link Robustness Wrap Up 2

Integers Iteration Test&Fixes

Test&Fixes Overflow Wider Ints Polishing Wrap Up 3

#### Arithmetic

Integers Floating Expressions Mixing Types

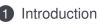

C Basics

## More C Basics

Integer Types and Iterating

**5** Arithmetic Types and Math

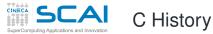

#### Intro

#### Basics

- 1st Program Choices More T&C Wrap Up 1
- More C 1st Eunction
- Testing Compile and Link Robustness Wrap Up 2

#### Integers

Iteration Test&Fixes Overflow Wider Ints Polishing Wrap Up 3

#### Arithmetic

- Born in the 70s as an operating system programming language (*traditional C*)
- Widely adopted for application development because of its efficiency and availability on most systems
- First ANSI standard in 1989 (C89), adopted by ISO in 1990
- Second ISO standard in 1995 (C95), just a few extensions and fixes
- Third ISO standard in 1999 (C99), adding many new features (usability, more numeric types and math, more characters, inlining and restrict)
- Current standard is C11 (more usability, threads, Unicode characters, more robustness)

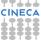

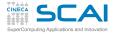

# C General Philosophy

### Intro Basics

Choices More T&C

Wrap Up 1

- A simple and efficient language
  - Only 44 reserved keywords
  - Basic data types and operators mapping "naturally" to the CPU
  - · Facilities to build data types from the basic ones
  - Flexible flow control structures mapping the most common use cases
  - Translated by a compiler to machine language
- A rich Standard Library
  - Math functions, memory management, string manipulation, I/O, ... are not part of the language
  - Implemented separately in a library of subprograms
  - · Linked into the executable after compilation
- A "preprocessor" to manage the code
  - · Conditional compilation and automated code changes
  - Manipulates the code before compilation

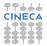

#### More C 1st Function Testing Compile and Link Robustness Wrap Up 2

#### Integers

Iteration Test&Fixes Overflow Wider Ints Polishing Wrap Up 3

#### Arithmetic

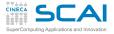

# Technical and Scientific Computing

#### Intro

- Basics
- 1st Program Choices More T&C Wrap Up 1

#### More C

1st Function Testing Compile and Link Robustness Wrap Up 2

#### Integers

Iteration Test&Fixes Overflow Wider Ints Polishing Wrap Up 3

#### Arithmetic

- Why C is bad
  - Number crunching has been traditionally done in Fortran
  - Fortran is older and more "rigid" than C, compilers optimize better
  - Nowadays, performance differences are often a matter of compiler flags and good programming techniques
- Why C is good
  - From the beginning, it had more powerful data types
  - Non-numeric computing in Fortran is a real pain
  - There are more C than Fortran programmers
  - GUI and DB accesses are best programmed in C
  - Mixing C and Fortran uses (used...) to be troublesome
  - C99 seriously addressed numerical computing needs
  - · ... and solved aliasing rules for memory pointers
- Bottom line:
  - Significant scientific libraries written in C
  - Significant scientific applications written in C
  - C compilers got much better at optimizing

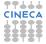

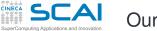

## Our Aims

#### Intro

- Basics 1st Program Choices More T&C Wrap Up 1
- More C 1st Function Testing Compile and Link Robustness Wrap Up 2

#### Integers

Iteration Test&Fixes Overflow Wider Ints Polishing Wrap Up 3

#### Arithmetic

- Teach you the fundamentals of the C language
- For both reading and writing programs
- Showing common idioms
- Illustrating best practices
- Blaming bad ones
- · Making you aware of the typical traps
- Focusing on scientific and technical use cases
- You'll happen to encounter something we didn't cover, but it will be easy for you to learn more... or to attend a more advanced course!
- A course is not a substitute for a reference manual or a good book!
- Neither a substitute for personal practice

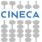

# Outline

#### Intro

Basics 1st Program Choices More T&C Wrap Up 1

More C 1st Function Testing Compile and Link Robustness Wrap Up 2

#### Integers

Iteration Test&Fixes Overflow Wider Ints Polishing Wrap Up 3

#### Arithmetic

Integers Floating Expressions Mixing Types

### Introduction

## 2 C Basics

My First C Program Making Choices More Types and Choices Wrapping it Up 1

## 3 More C Basics

Integer Types and Iterating

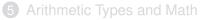

## My First Scientific Program in C

#### Intro

#### Basics

1st Program Choices More T&C Wrap Up 1

#### More C

1st Function Testing Compile and Link Robustness Wrap Up 2

#### Integers

Iteration Test&Fixes Overflow Wider Ints Polishing Wrap Up 3

#### Arithmetic

Integers Floating Expressions Mixing Types

```
/* roots of a 2nd degree equation
   with real coefficients */
#include <math.h>
#include <stdio.h>
int main() {
  double delta:
  double x1, x2;
  double a, b, c;
  printf("Solving ax^2+bx+c=0, enter a, b, c: ");
  scanf("%lf ,%lf ,%lf", &a, &b, &c);
  delta = sqrt(b*b - 4.0*a*c); // square root of discriminant
  x1 = x2 = -b:
  x1 = x1 + delta;
  x2 -= delta:
  x1 = x1/(2.0*a);
```

x2 /= 2.0\*a;

printf("Real roots: %lf, %lf\n", x1, x2);

```
return 0;
```

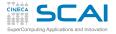

## Comments to Code

#### Intro

#### Basics

- Choices More T&C Wrap Up 1
- More C
- 1st Function Testing Compile and Link Robustness Wrap Up 2
- Integers Iteration Test&Fixes Overflow Wider Ints Polishing Wrap Up 3
- Arithmetic
- Integers Floating Expressions Mixing Types

- Text following /\* is ignored up to the first \*/ encountered, even if it's on a different line
- In C99, text following // is ignored up to the end of current line
- Best practice: do comment your code!
  - Variable contents
  - Algorithms
  - Assumptions
  - Tricks
- Best practice: do not over-comment your code!
  - Obvious comments obfuscate code and annoy readers
  - // square root of discriminant is a bad example

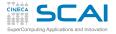

# Functions, main() in Particular

#### Intro

#### Basics

1st Program Choices More T&C Wrap Up 1

#### More C

1 st Function Testing Compile and Link Robustness Wrap Up 2

#### Integers

Iteration Test&Fixes Overflow Wider Ints Polishing Wrap Up 3

#### Arithmetic

- C code is organized in functions
  - Each function has a name
  - Code goes in between braces
  - · Arguments, if any, goes in between parentheses
  - It can return one or zero results using return
  - More on this later...
- In a program, the function main () can't be dispensed with
  - · It's called automatically to execute the program
- main() returns an integer type value
  - A UNIX heritage
  - Passed to parent process (e.g. the command shell)
  - Rule: 0 if everything completed successfully

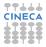

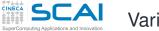

## Variables

#### Intro

#### Basics

1st Program Choices More T&C Wrap Up 1

#### More C

- 1st Function Testing Compile and Link Robustness Wrap Up 2
- Integers Iteration Test&Fixes Overflow Wider Ints Polishing Wrap Up 3

#### Arithmetic

Integers Floating Expressions Mixing Types

## double x1, x2; declares two variables

- · Named memory locations where values can be stored
- Declared by specifying a data type followed by a comma-separated list of names, ended by a semicolon
- On x86 CPUs, double means that x1 and x2 host IEEE double-precision (i.e. 64 bits) floating point values
- A legal *identifier* must be used for a variable name:
  - Permitted characters: a-z, A-Z, 0-9, \_
  - The first one cannot be a digit (e.g. x1 is a valid identifier, 1x is not)
  - 31 characters are guaranteed to be considered
  - · A good advice: do not exceed 31 characters in an identifier
- Case counts: anIdent is not the same as anident!
- Common convention: avoid variable names entirely made of capital letters

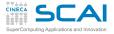

# Using the Standard Library

#### Intro

- Basics
- 1st Program Choices More T&C Wrap Up 1
- More C
- 1st Function Testing Compile and Link Robustness Wrap Up 2
- Integers Iteration Test&Fixes Overflow Wider Ints Polishing Wrap Up 3

#### Arithmetic

- A lot of functionalities are available in an external library of functions, whose content is defined by the Standard
- The compiler knows nothing about them, so it needs information about:
  - Arguments
  - Type of returned value
- Information about functions is in header files
  - · Grouped by categories
  - · Must be inserted in the source code before functions are used
  - #include causes the preprocessor to do it automatically
  - Specifying the header file name between angle brackets forces the preprocessor to look in the directories where the Standard header files are located
- Want to compute a square root?
  - #include <math.h>
  - Use sqrt()

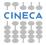

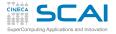

# A Few First Words on I/O

#### Intro

- Basics
- 1st Program Choices More T&C Wrap Up 1
- More C
- 1st Function Testing Compile and Link Robustness Wrap Up 2

#### Integers

Iteration Test&Fixes Overflow Wider Ints Polishing Wrap Up 3

#### Arithmetic

- Related functions are grouped in stdio.h
- The bare minimum: textual input output from/to the user terminal
  - scanf() reads
  - printf() writes
- printf("Solving ..."); is obvious
  - Writes the text between double quotes
- printf("Real roots: %lf, %lf\n", x1, x2); is more interesting
  - Conversion specifiers **%lf** are substituted by the textual representation of values in **x1** and **x2**
  - And a new line is forced by \n
- scanf("%lf ,%lf ,%lf", &a, &b, &c);
  - Reads three double precision numbers from the terminal, converts them in internal binary format, stores them
  - Enough for now, disregard details

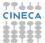

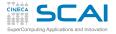

# Expressions and Operators

#### Intro

#### Basics

1st Program Choices More T&C Wrap Up 1

#### More C

1st Function Testing Compile and Link Robustness Wrap Up 2

### Integers

Test&Fixes Overflow Wider Ints Polishing Wrap Up 3

#### Arithmetic

- Most of program work takes place in expressions
- Operators compute values from terms
  - +, -, \* (multiplication), and / behave like in "human" arithmetic
  - So do unary –, (, and )
- x1 = x1 + delta assigns the value of expression
  - x1 + delta to variable x1
    - An ending ; makes it into an executable statement
    - But it's still an expression, with the same value assigned to x1
    - Thus we can write x1 = x2 = -b;, which is same as x1 = (x2 = -b);
- Practical shorthands to read/modify/write a variable:
  - x2 -= delta is same as x2 = x2 delta
  - x2 /= 2.0\*a is same as x2 = x2/(2.0\*a)

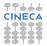

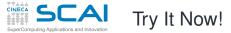

x1 = x1/(2.0\*a); x2 /= 2.0\*a;

return 0;

#### Intro

#### Basics

1st Program Choices More T&C Wrap Up 1

#### More C

1st Function Testing Compile and Link Robustness Wrap Up 2

#### Integers

Iteration Test&Fixes Overflow Wider Ints Polishing Wrap Up 3

#### Arithmetic

Integers Floating Expressions Mixing Types

### /\* roots of a 2nd degree equation with real coefficients \*/ #include <math.h> #include <stdio.h> int main() { double delta; double x1, x2; double a, b, c; printf("Solving ax^2+bx+c=0, enter a, b, c: "); scanf("%lf ,%lf ,%lf", &a, &b, &c); delta = sqrt(b\*b - 4.0\*a\*c); // square root of discriminant x1 = x2 = -b: x1 = x1 + delta;x2 -= delta:

printf("Real roots: %lf, %lf\n", x1, x2);

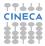

# Compile your first C program !

#### Intro

#### Basics

1st Program Choices More T&C Wrap Up 1

#### More C

1st Function Testing Compile and Link Robustness Wrap Up 2

#### Integers

Iteration Test&Fixes Overflow Wider Ints Polishing Wrap Up 3

#### Arithmetic

Integers Floating Expressions Mixing Types

- We will use GNU C Compiler (GCC) during this course
  - Other compilers are available on the market (Intel, PGI, Pathscale, etc)
  - Linux systems comes with the C compiler
  - · Windows systems does not have a default one
    - we will use MinGW (a minimal port of GCC for Windows)
- Let's see how to compile and run your first C program:
  - put your first C code into main.c file
  - Compile your source code using the command:

```
user@cineca$> gcc main.c
```

An executable file named a.out will be generated

• Run the program with:

user@cineca\$> ./a.out

# Compile your first C program ! (II)

#### Intro

#### Basics

1st Program Choices More T&C Wrap Up 1

#### More C

1st Function Testing Compile and Link Robustness Wrap Up 2

### Integers

Test&Fixes Overflow Wider Ints Polishing Wrap Up 3

#### Arithmetic

Integers Floating Expressions Mixing Types

## • ... probably you got something like this:

user@cineca\$> gcc main.c
/tmp/ccWp5r3h.o: In function `main':
main.c:(.text+0xa8): undefined reference to `sqrt'
collect2: ld returned 1 exit status

- **#include<math.h>** declares some math functions and constants (**sqrt()** among them)
- the sqrt () function code is in the math library
- gcc does not automatically link the math library
- you have to link the library explicitly into the executable:

user@cineca\$> gcc main.c -lm

• now run the program!

# Fixing a Problem

#### Intro

Basics 1st Program Choices More T&C Wrap Up 1

More C 1st Function Testing Compile and Link Robustness Wrap Up 2

Integers Iteration Test&Fixes Overflow Wider Ints Polishing Wrap Up 3

#### Arithmetic

```
    User wants to solve x<sup>2</sup> + 1 = 0
    Enters: 1, 0, 1
```

- Gets: Real roots: nan, nan
- Discriminant is negative, its square root is Not A Number, nan
- Let's avoid this, by changing from:

```
delta = sqrt(b*b - 4*a*c);
t0:
delta = b*b - 4*a*c;
if (delta < 0.0)
return 0;
delta = sqrt(delta);
```

- Try it now!
- Did you check that normal cases still work? Good.

## **Conditional Statement**

#### Intro

- Basics
- 1st Program Choices More T&C Wrap Up 1

#### More C

1st Function Testing Compile and Link Robustness Wrap Up 2

#### Integers

Iteration Test&Fixes Overflow Wider Ints Polishing Wrap Up 3

#### Arithmetic

Integers Floating Expressions Mixing Types

## • if (logical-condition) statement

- Executes statement only if logical-condition is true
- Comparison operators: == (equal), != (not equal), >, <, >=,
   <=</li>
- But our fix is not user friendly, let's be more polite by changing from:

```
if (delta < 0.0)
  return 0;
tO:
if (delta < 0.0)
{
  printf("No real roots!\n");
  return 0;
}</pre>
```

- Try it now!
- Did you check that normal cases still work? Good.

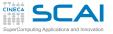

# **Compound Statements**

#### Intro

- Basics 1st Program Choices More T&C Wrap Up 1
- More C 1st Function Testing Compile and Link Robustness Wrap Up 2

Integers Iteration Test&Fixes Overflow Wider Ints Polishing Wrap Up 3

#### Arithmetic

Integers Floating Expressions Mixing Types

- Wherever a statement is legal in C, you can use a sequence of statements enclosed in braces
- Some folks prefer this:

```
if (delta < 0.0) {
    printf("No real roots!\n");
    return 0;
}</pre>
```

#### , and it's OK

• Some folks write:

```
if (delta < 0.0) {printf("No real roots!\n"); return 0;}</pre>
```

but this is not that good ...

• In general, C disregards white space and line breaks, but indentation makes program control flow explicit

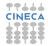

## Let's Refactor Our Program

#### Intro

Basics 1st Program Choices More T&C Wrap Up 1

More C 1st Function Testing Compile and Link Robustness

Wrap Up 2

Iteration Test&Fixes Overflow Wider Ints Polishing Wrap Up 3

#### Arithmetic

Integers Floating Expressions Mixing Types

```
with real coefficients */
#include <math.h>
#include <stdio.h>
int main() {
  double delta:
  double rp:
  double a, b, c:
  printf("Solving ax^2+bx+c=0, enter a, b, c: ");
  scanf("%lf ,%lf ,%lf", &a, &b, &c);
  delta = b*b - 4.0*a*c;
  if (delta < 0.0)
  {
    printf("No real roots!\n");
    return 0:
  delta = sqrt(delta)/(2.0*a);
  rp = -b/(2.0*a);
 printf("Real roots: %lf, %lf\n", rp+delta, rp-delta);
  return 0;
}
```

/\* roots of a 2nd degree equation

## And Now Make It More Complex!

#### Intro

#### Basics

1st Program Choices More T&C Wrap Up 1

#### More C

1st Function Testing Compile and Link Robustness Wrap Up 2

#### Integers

Iteration Test&Fixes Overflow Wider Ints Polishing Wrap Up 3

#### Arithmetic

Integers Floating Expressions Mixing Types

#### /\* roots of a 2nd degree equation with real coefficients \*/ #include <math h> #include <stdio h> #include <stdbool.h> int main() { double delta; double rp; double a, b, c: bool rroots = true: printf("Solving ax^2+bx+c=0, enter a, b, c: "); scanf("%lf .%lf .%lf", &a, &b, &c); delta = b\*b - 4.0\*a\*c: if (delta < 0.0)delta = -delta; rroots = false:

delta = sqrt(delta)/(2.0\*a);

rp = -b/(2.0\*a);

}

```
if (rroots)
    printf("Real roots: %lf, %lf\n", rp+delta, rp-delta);
else
    printf("Complex roots: %lf+%lfI, %lf-%lfI\n", rp, delta, rp, delta);
return 0;
```

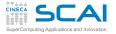

# More Types and Choices

#### Intro

- Basics
- 1st Program Choices More T&C Wrap Up 1
- More C
- 1st Function Testing Compile and Link Robustness Wrap Up 2
- Integers Iteration Test&Fixes Overflow Wider Ints Polishing Wrap Up 3

#### Arithmetic

- bool represents logical values
  - C99 only
  - Actually an integer type in disguise
  - · And most types would work, if it's non zero then it's true
- else has to match with an if (), and the immediately following statement is executed when if () logical condition is false
  - · Allows for choosing between alternative paths
  - · Again, a compound statement could be used
  - Again, use proper indentation
- By the way, variables can be initialized at declaration, as with **rroots**
- By the way, expressions can be passed as function arguments, as to printf(): their value will be computed and passed to the function

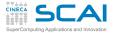

## As Complex as Possible!

#### Intro

**Basics** 

1st Program Choices More T&C Wrap Up 1

#### More C

1st Function Testing Compile and Link Robustness Wrap Up 2

#### Integers

Iteration Test&Fixes Overflow Wider Ints Polishing Wrap Up 3

#### Arithmetic

```
/* roots of a 2nd degree equation
   with real coefficients */
#include <math.h>
#include <stdio.h>
#include <complex.h>
int main() {
  double complex delta;
  double complex z1, z2;
  double a, b, c;
  printf("Solving ax^2+bx+c=0, enter a, b, c: ");
  scanf("%lf ,%lf ,%lf", &a, &b, &c);
  delta = csqrt(b*b - 4.0*a*c);
  z1 = (-b+delta)/(2.0*a);
  z_2 = (-b-delta)/(2.0*a);
  printf("Complex roots: %lf%+lfI, %lf%+lfI\n",
           creal(z1), cimag(z1), creal(z2), cimag(z2));
  return 0:
```

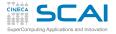

# Complex Numbers and Other Stuff

#### Intro

#### Basics

1st Program Choices More T&C Wrap Up 1

#### More C

1st Function Testing Compile and Link Robustness Wrap Up 2

#### Integers

Iteration Test&Fixes Overflow Wider Ints Polishing Wrap Up 3

#### Arithmetic

- C99 introduced the complex type
  - Include complex.h
  - · All math and manipulation functions are defined
  - Use an expression to specify a constant, like 1.0-2.0\*I
  - In an older program that already defines its own complex type, use \_Complex instead
- printf() doesn't know about complex numbers, yet
  - · Output real and imaginary parts separately
- By the way, the + in conversion specifiers forces output of the sign, even if positive

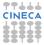

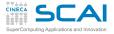

# Making It More Robust

### Intro Basics

Choices

- What if user inputs zeroes for *a*, or *a* and *b*?
  - Let's prevent these cases, inserting right after input:
     if (a == 0.0)

## Wrap Up 1

1st Function Testing Compile and Link Robustness Wrap Up 2

#### Integers

Iteration Test&Fixes Overflow Wider Ints Polishing Wrap Up 3

#### Arithmetic

```
if (b == 0.0)
    if (c == 0.0)
        fprintf(stderr, "A trivial identity!\n");
    else
        fprintf(stderr, "Plainly absurd!\n");
else
    fprintf(stderr, "Too simple problem!\n");
return -1;
```

- Can you see the program logic?
- Try it now!
- Did you check that normal cases still work? Good.

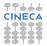

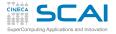

Miscellaneous Remarks

#### Intro

- Basics
- 1st Program Choices More T&C Wrap Up 1

#### More C

1st Function Testing Compile and Link Robustness Wrap Up 2

#### Integers Iteration

Test&Fixes Overflow Wider Ints Polishing Wrap Up 3

#### Arithmetic

Integers Floating Expressions Mixing Types

- Nested ifs can be a problem
  - else always marries innermost if
  - · Proper indentation is almost mandatory to sort it out
  - In doubt, put it in a compound statement: helps legibility too

## • What's this fprintf(stderr,...) stuff?

- fprintf() allows to specify an output file
- **stderr** is a special file, mandatory for error messages to the user terminal
- By the way, printf(...) is nothing more than fprintf(stdout,...)
- And scanf(...) is nothing less than fscanf(stdin,...)
- Best practice: have your program always fail in a controlled way
- Convention: return negative values on failure
  - Use different values for different failures, so that a Unix shell script can test \$? or \$status and take action

# A C Program is Made of: I

#### Intro

#### Basics

1st Program Choices More T&C Wrap Up 1

#### More C

1st Function Testing Compile and Link Robustness Wrap Up 2

#### Integers

Iteration Test&Fixes Overflow Wider Ints Polishing Wrap Up 3

#### Arithmetic

Integers Floating Expressions Mixing Types

### Comments

- · Compiler disregards them, but humans do not
- Please, use them
- · Do not abuse them, please
- Functions
  - One, at least: main()
  - · Some of them come from the Standard Library
  - The proper header file must be #included to use them

### Variables

- Named memory locations you can store values into
- Must be declared
- Variables declarations
  - · Give name to memory location you can store values into
  - An initial value can be specified

# A C Program is Made of: II

#### Intro

#### Basics

1st Program Choices More T&C Wrap Up 1

#### More C

1st Function Testing Compile and Link Robustness Wrap Up 2

#### Integers

Iteration Test&Fixes Overflow Wider Ints Polishing Wrap Up 3

#### Arithmetic

Integers Floating Expressions Mixing Types

## Expressions

- · Compute values to store in variables
- Compute values to pass to functions
- Statements
  - Units of work
  - Terminated by a ;
- Compound statements (also said blocks)
  - · Group a sequence of statements in a single entity
  - Wrapped in braces { }
  - Do not need a terminating ;

# **Program Flow Control**

#### Intro

#### Basics

1st Program Choices More T&C Wrap Up 1

#### More C

1st Function Testing Compile and Link Robustness Wrap Up 2

#### Integers

Iteration Test&Fixes Overflow Wider Ints Polishing Wrap Up 3

#### Arithmetic

Integers Floating Expressions Mixing Types

### • return statements

- · Complete execution of the current function
- Allow to return back a result
- Conditional statements
  - Allow conditional execution of code
  - Allow choice between alternate code paths

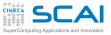

## **Best Practices**

#### Intro

#### Basics

1st Program Choices More T&C Wrap Up 1

#### More C

1st Function Testing Compile and Link Robustness Wrap Up 2

#### Integers

Iteration Test&Fixes Overflow Wider Ints Polishing Wrap Up 3

#### Arithmetic

Integers Floating Expressions Mixing Types

### • Use proper indentation

- · Compilers don't care about
- Readers visualize flow control
- Do non-regression testing
  - · Whenever functionalities are added
  - · Whenever you rewrite a code in a different way
- · Fail in a controlled way
  - · Giving feedback to humans
  - · Giving feedback to the parent process

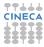

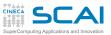

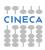

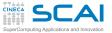

## Scientific and Technical Computing in C Day 1

## Stefano Tagliaventi Isabella Baccarelli CINECA Roma - SCAI Department

Roma, 6-7 November 2014

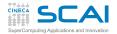

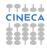

# Outline

#### Intro

#### Basics

1st Program Choices More T&C Wrap Up 1

#### More C

1st Function Testing Compile and Link Robustness Wrap Up 2

#### Integers

Iteration Test&Fixes Overflow Wider Ints Polishing Wrap Up 3

#### Arithmetic

Integers Floating Expressions Mixing Types

### Introduction

C Basics

More C Basics My First C Functions Making it Correct Compile and Link Making it Robust Wrapping it Up 2

Integer Types and Iterating

Arithmetic Types and Math

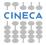

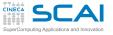

# My First C Functions

#### Intro

#### **Basics**

1st Program Choices More T&C Wrap Up 1

#### More C

1st Function Testing Compile and Link Robustness Wrap Up 2

#### Integers

Iteration Test&Fixes Overflow Wider Ints Polishing Wrap Up 3

#### Arithmetic

Integers Floating Expressions Mixing Types

#include <math.h>

//Heaviside function, useful in DSP
double theta(double x) {

# if (x < 0.0) return 0.0; return 1.0;</pre>

}

}

//sinc function, as used in DSP
double sinc(double x) {
 const double pi = 3.141592653589793238;

```
x = x*pi;
if (x == 0.0)
return 1.0;
return sin(x)/x;
```

#### С

//generalized rectangular function, useful in DSP
double rect(double t, double tau) {

```
t = fabs(t);
tau = 0.5*tau;
if (t = tau)
return 0.5;
return theta(tau - t);
```

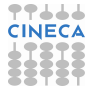

## Functions and Their Definition

#### Intro

Basics 1st Program Choices More T&C Wrap Up 1

#### More C

- 1st Function Testing Compile and Link Robustness Wrap Up 2
- Integers Iteration Test&Fixes Overflow Wider Ints Polishing Wrap Up 3

#### Arithmetic

- Like variables, functions have names and types
  - Name must be an identifier
  - Type is the type of the returned result
- They have an associated compound statement, the function "body"
- Functions have formal parameters
  - · Declared in a comma separated list, in parentheses
  - · Each one is like a variable declaration
  - In fact, they can be used like variables inside the function
- Parameters vs. arguments
  - "Arguments" are the actual values passed to a function when it is called
  - Formal parameters are the names used in the function to access these values

### **Function Parameters**

#### Intro

- Basics
- 1st Program Choices More T&C Wrap Up 1

#### More C

1st Function Testing Compile and Link Robustness Wrap Up 2

#### Integers

Iteration Test&Fixes Overflow Wider Ints Polishing Wrap Up 3

#### Arithmetic

- What if two functions have parameters with identical names?
  - · No conflicts of sort, they are completely independent
- What if a parameter has the same name of a variable elsewhere in the program?
  - No conflicts of sort, they are completely independent
- Wait!
- What happens on assignment to a parameter?
  - Does something change in the calling function?
  - No!
- Arguments are passed by value in C
  - Parameters are like local variables, storing arguments values
  - Feel free to change their content as needed!

### Miscellaneous Remarks

#### Intro

#### Basics

1st Program Choices More T&C Wrap Up 1

#### More C 1st Function Testing Compile and Link Robustness Wrap Up 2

#### Integers

Iteration Test&Fixes Overflow Wider Ints Polishing Wrap Up 3

#### Arithmetic

- The const qualifier
  - A const qualified variable can only be initialized
  - · Compilers will bark if you try to change its value
- · Best practice: always give name to constants
  - Particularly if unobvious, like 1.0/137.0
  - It also helps to centralize updates (well, not for  $\pi$ )
- fabs () returns absolute value of a floating point number
  - Remember to #include <math.h>
- return ends function execution returning a result
- else isn't always needed
  - In this case, because **return** will end function execution anyway

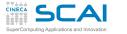

# On to Testing

#### Intro

#### Basics

- 1st Program Choices More T&C Wrap Up 1
- More C
- Testing Compile and Link Robustness Wrap Up 2

#### Integers

Iteration Test&Fixes Overflow Wider Ints Polishing Wrap Up 3

#### Arithmetic

- Let's put the code in a file named dsp.c
- Best practice: always put different groups of related functions in different files
  - · Helps to tame complexity
  - · You can always pass all source files to the compiler
  - And you'll learn to do better ...
- · And let's write a program to test all functions
- Best practice: always write a special purpose program to test each subset of functions
  - Best to include in the program automated testing of all relevant cases
  - Let's do it by hand with I/O for now, to make it short

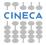

### Try It Now!

#### Intro

#### **Basics**

1st Program Choices More T&C Wrap Up 1

#### More C

1st Function Testing Compile and Link Robustness Wrap Up 2

#### Integers

Iteration Test&Fixes Overflow Wider Ints Polishing Wrap Up 3

#### Arithmetic

Integers Floating Expressions Mixing Types

#### #include <math.h>

//Heaviside function, useful in DSP
double theta(double x) {

# if (x < 0.0) return 0.0; return 1.0;</pre>

}

}

//sinc function, as used in DSP
double sinc(double x) {
 const double pi = 3.141592653589793238;

```
x = x*pi;
if (x == 0.0)
return 1.0;
return sin(x)/x;
```

#### ic

//generalized rectangular function, useful in DSP
double rect(double t, double tau) {

```
t = fabs(t);
tau = 0.5*tau;
if (t = tau)
return 0.5;
return theta(tau - t);
```

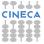

### **Testing DSP Functions**

#### Intro

#### Basics

1st Program Choices More T&C Wrap Up 1

More C 1st Function Testing Compile and Link Robustness Wrap Up 2

#### Integers

Iteration Test&Fixes Overflow Wider Ints Polishing Wrap Up 3

#### Arithmetic

Integers Floating Expressions Mixing Types

### • we collect DSP functions in dsp.c source file

- · we want to test these functions
- let's write a test\_dsp.c program:

#include <stdio.h>

```
int main() {
```

```
double t, tau;
printf("Test DSP functions, enter t, tau: ");
scanf("%lf, %lf", &t, &tau);
```

```
printf("theta(%lf) = %lf\n", t, theta(t));
printf("sinc(%lf) = %lf\n", t, sinc(t));
printf("rect(%lf,%lf) = %lf\n", t, tau, rect(t,tau));
```

return 0;

}

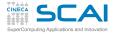

# Testing DSP Functions (II)

#### Intro

#### Basics

- 1st Program Choices More T&C Wrap Up 1
- More C 1st Function Testing Compile and Link Robustness Wrap Up 2

#### Integers

Iteration Test&Fixes Overflow Wider Ints Polishing Wrap Up 3

#### Arithmetic

Integers Floating Expressions Mixing Types

### • let's build our test program putting all together:

user@cineca\$> gcc test\_dsp.c dsp.c -o test\_dsp -lm

- -1m links the math library
- –o gives the name test\_dsp to the executable
- Now run the program:

user@cineca\$> ./test\_dsp Test DSP functions, enter t, tau: 1., 1.

theta(1.000000) = 0.000000 sinc(1.000000) = 654810880.000000 rect(1.000000,1.000000) = 0.000000

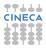

## Testing DSP Functions (III)

#### Intro

#### Basics

1st Program Choices More T&C Wrap Up 1

#### More C

1st Function Testing Compile and Link Robustness Wrap Up 2

Integers Iteration Test&Fixes Overflow Wider Ints Polishing Wrap Up 3

#### Arithmetic

Integers Floating Expressions Mixing Types

- results were incorrect since **main** function didn't know anything about our custom functions
- compiler assumed they all take and return integer types
- create and include a dsp.h header file in the main source file

```
#include <stdio.h>
#include "dsp.h"
```

```
int main() {
```

 now your compiler knows the right types for DSP functions arguments and return values:

```
user@cineca$> ./test_dsp
Test DSP functions, enter t, tau: 1., 1.
theta(1.000000) = 1.000000
sinc(1.000000) = 0.000000
rect(1.000000,1.000000) = 0.500000
```

• much better ...

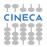

### Header File: dsp.h

#### Intro

#### Basics

1st Program Choices More T&C Wrap Up 1

#### More C 1st Function Testing Compile and Link

Robustness Wrap Up 2

#### Integers

Iteration Test&Fixes Overflow Wider Ints Polishing Wrap Up 3

#### Arithmetic

```
#ifndef DSP_H
#define DSP_H
double theta(double x);
double sinc(double x);
double rect(double t, double tau);
#endif
```

- *Function prototypes* are function declarations: a ; replaces the function body
  - · Parameters names are optional, but can be informative
- If DSP\_H is already defined, preprocessor will remove the code before compiler is invoked
- Best practices:
  - Always play the above trick: complex programs cause multiple inclusions of header files
  - Use all capitals identifiers for preprocessor symbols
  - Include dsp.h in dsp.c too: compiler will complain if you make them inconsistent

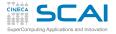

### My First C Functions

#### Intro

#### **Basics**

1st Program Choices More T&C Wrap Up 1

#### More C

1st Function Testing Compile and Link Robustness Wrap Up 2

#### Integers

Iteration Test&Fixes Overflow Wider Ints Polishing Wrap Up 3

#### Arithmetic

Integers Floating Expressions Mixing Types

### #include <math.h> #include "dsp.h"

//Heaviside function, useful in DSP
double theta(double x) {

# if (x < 0.0) return 0.0; return 1.0;</pre>

}

}

}

//sinc function, as used in DSP
double sinc(double x) {
 const double pi = 3.141592653589793238;

```
x = x*pi;
if (x == 0.0)
  return 1.0;
return sin(x)/x;
```

#### ic

//generalized rectangular function, useful in DSP
double rect(double t, double tau) {

```
t = fabs(t);
tau = 0.5*tau;
if (t = tau)
return 0.5;
return theta(tau - t);
```

### Debugging rect()

#### Intro

Basics 1st Program Choices More T&C Wrap Up 1

More C

1st Eunction

- Everything fine with theta() and sinc(), but rect() behaves unexpectedly
  - If tau is zero, it always returns 1.0
  - If tau is non zero, it always returns 0.5
- · Let's reread it carefully
- We wrote = where we actually meant ==
  - Assignments are expressions, so tau value is returned
  - A zero means false to if ()
  - Anything different from zero means true to if ()

#### Arithmetic

- Integers Floating Expressions Mixing Types
- Let's fix it and test again!
- Best practice:
  - Always enable compiler warnings and pay attention to them

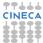

- Compile and Link Robustness Wrap Up 2 Integers Iteration
- Iteration Test&Fixes Overflow Wider Ints Polishing Wrap Up 3

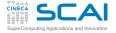

# My First C Functions Fixed!

#### Intro

#### Basics

1st Program Choices More T&C Wrap Up 1

#### More C

1st Function Testing Compile and Link Robustness Wrap Up 2

#### Integers

Iteration Test&Fixes Overflow Wider Ints Polishing Wrap Up 3

#### Arithmetic

Integers Floating Expressions Mixing Types

### #include <math.h> #include "dsp.h"

//Heaviside function, useful in DSP
double theta(double x) {

#### if (x < 0.0) return 0.0; return 1.0;

}
//sinc function, as used in DSP
double sinc(double x) {
 const double pi = 3.141592653589793238;

#### x = x\*pi; if (x == 0.0) return 1.0; return sin(x)/x;

ic

}

//generalized rectangular function, useful in DSP
double rect(double t, double tau) {

```
t = fabs(t);
tau = 0.5*tau;
if (t == tau)
return 0.5;
return theta(tau - t);
```

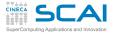

# Compiler Errors and Warnings

#### Intro

- Basics
- 1st Program Choices More T&C Wrap Up 1
- More C 1st Function Testing Compile and Link Robustness Wrap Up 2

#### Integers

Iteration Test&Fixes Overflow Wider Ints Polishing Wrap Up 3

#### Arithmetic

- compiler stops on grammar and syntax violations
- goes on if you write code semantically absurd, but syntactically correct!
- compiler can perform extra checks and report warnings
  - · very useful in early development phases
  - pinpoint "suspect" code... sometimes pedantically
  - · read them carefully anyway
- -Wall option turns on all-warnings on gcc
- if only we used it earlier ...

```
user@cineca$> gcc -Wall -o test_dsp test_dsp.c dsp.c -lm
test_dsp.c: In function 'main':
test_dsp.c:9: warning: implicit declaration of 'theta'
test_dsp.c:10: warning: implicit declaration of 'sinc'
test_dsp.c:11: warning: implicit declaration of 'rect'
dsp.c: In function 'rect':
dsp.c:20: warning: suggest parentheses around assignment
used as truth value
```

- something is an error for a selected C standard
  - use -std=c99 to force C99 standard

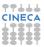

## Building a Program

#### Intro

#### Basics

1st Program Choices More T&C Wrap Up 1

More C

1st Function Testing Compile and Link Robustness Wrap Up 2

#### Integers

Iteration Test&Fixes Overflow Wider Ints Polishing Wrap Up 3

#### Arithmetic

Integers Floating Expressions Mixing Types Creating an executable from source files is a three step process:

- pre-processing:
  - · each source file is read by the pre-processor
    - substitute (#define) MACROs
    - insert code per #include statements
    - insert or delete code according #ifdef, #if ...
- compiling:
  - · each source file is translated into an object code file
  - an object code file contains global variables and functions defined in the code, as well as references to external ones
- linking:
  - · object files are combined into a single executable file
  - every symbol should be resolved
    - symbols can be defined in your object files
    - or in other object code (Standard or external libraries)

### Compiling and Linking with GCC

#### Intro

#### Basics

1st Program Choices More T&C Wrap Up 1

#### More C

1st Function Testing Compile and Lir Robustness Wrap Up 2

#### Integers

Iteration Test&Fixes Overflow Wider Ints Polishing Wrap Up 3

#### Arithmetic

Integers Floating Expressions Mixing Types

### • when you give the command:

user@cineca\$> gcc test\_dsp.c dsp.c -lm

- it's like going through three steps:
  - pre-processing: with -E option compiler stops after this stage
  - compiling: with -c compiler produces an object file .o without linking
  - · linking object files together with external libraries

user@cineca\$> gcc dsp.o test\_dsp.o -lm

### Compiling and Linking with GCC

#### Intro

- Basics 1st Program Choices More T&C Wrap Up 1
- More C
- 1st Function Testing Compile and Lin Robustness Wrap Up 2

#### Integers

Iteration Test&Fixes Overflow Wider Ints Polishing Wrap Up 3

#### Arithmetic

Integers Floating Expressions Mixing Types

- In order to resolve symbols defined in external libraries, you have to specify:
  - which libraries to use (-1 option)
  - in which directories they are (-L option)
- an example: let's use the library /home/user/mylibs/libfoo.a

user@cineca\$> gcc file1.o file2.o -L/home/user/mylibs -lfoo

• we just use the name of the library for -1 switch

### • the DSP example:

user@cineca\$> gcc dsp.o test\_dsp.o -lm

- the sqrt () function is contained in the libm.a library
- the math library is part of the Standard C Library, thus resides in a directory the compiler already knows about

### Managing Wrong Arguments

#### Intro

#### Basics

1st Program Choices More T&C Wrap Up 1

#### More C

1st Function Testing Compile and Link Robustness Wrap Up 2

#### Integers

Iteration Test&Fixes Overflow Wider Ints Polishing Wrap Up 3

#### Arithmetic

Integers Floating Expressions Mixing Types double rect(double t, double tau) {

```
t = fabs(t);
tau = 0.5*fabs(tau); // fix for tau<0
if (t == tau)
```

```
return 0.5;
```

#include <math.h>

```
return theta(tau - t);
```

}

### • What if rect () is passed a negative argument for tau?

- Wrong results
- Taking the absolute value of tau is a possibility
- But not a good one, because:
  - a negative rectangle width is nonsensical
  - · probably flags a mistake in the calling code
  - and a zero rectangle width is also a problem

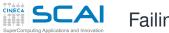

A known approach...

with a new twist!

portable

### Failing Predictably

#### Intro

```
Basics
1st Program
Choices
More T&C
Wrap Up 1
```

#### More C

```
1st Function
Testing
Compile and Link
Robustness
Wrap Up 2
```

```
Integers
```

Iteration Test&Fixes Overflow Wider Ints Polishing Wrap Up 3

#### Arithmetic

Integers Floating Expressions Mixing Types

```
#include <math.h>
#include <math.h>
#include <stdio.h>
#include <stdio.h>
double rect(double t, double tau) {
    if (tau <= 0.0) {
        fprintf(stderr, "rect() invalid argument, tau: %lf\n", tau);
        exit(EXIT_FAILURE);
    }
    t = fabs(t);
    tau = 0.5*tau;
    if (t == tau)
        return 0.5;
    return theta(tau - t);
}</pre>
```

return doesn't terminate programs unless in main ()

-1 may be used instead of EXIT FAILURE, but is less

• exit() from stdlib.h works everywhere

### A More "Standard" Approach

#### Intro

#### **Basics**

1st Program Choices More T&C Wrap Up 1

#### More C

1st Function Testing Compile and Link Robustness Wrap Up 2

#### Integers

Iteration Test&Fixes Overflow Wider Ints Polishing Wrap Up 3

#### Arithmetic

Integers Floating Expressions Mixing Types

# And a prudent user would check it, and use perror () from stdio.h, as in:

```
errno = 0;
a = rect(b, c);
if (errno)
{
    perror("rect():");
    //recovery action or controlled failure
}
```

But there is more...

#include <math.h>
#include <errno.h>

if (tau <= 0.0) { errno = EDOM:

return 0.0;

t = fabs(t);

tau = 0.5\*tau; if (t == tau)

return 0.5:

return theta(tau - t);

}

double rect(double t, double tau) {

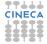

### **Total Robustness**

#### Intro

- Basics
- 1st Program Choices More T&C Wrap Up 1
- More C 1st Function Testing Compile and Link Robustness Wrap Up 2
- Integers Iteration Test&Fixes Overflow Wider Ints Polishing

#### Wrap Up 3 Arithmetic

- Your platform could support IEEE floating point standard
  - · Most common ones do, at least in a good part
- This means more bad cases:
  - one of the arguments is a NAN
  - both arguments are infinite (they are not ordered!)
- Best strategy: return a NAN and set errno in these bad cases
  - And do it also for non positive values of tau
  - But then the floating point environment configuration should be checked, proper floating point exceptions set...
- Being absolutely robust is difficult
  - Too advanced stuff to cover in this course
  - But not an excuse, some robustness is better than none
  - It's a process to do in steps
  - Always comment in your code bad cases you don't address yet!

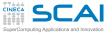

### We Did Progress!

### Intro Basics

More T&C Wrap Up 1

- Functions and their parameters
  - · Arguments are passed to functions by value
  - A program can be subdivided in more source files
  - Header files help to do it
  - Preprocessor helps to write good header files
  - Function prototypes
  - const variables
  - To if (), zero is false and non zero is true
  - Mistyping = for == is very dangerous
  - exit () terminates a program
  - errno is a standard way to report issues
  - And perror () translates each issue for humans

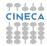

More C 1st Function Testing Compile and Link Robustness Wrap Up 2

#### Integers

Iteration Test&Fixes Overflow Wider Ints Polishing Wrap Up 3

#### Arithmetic

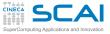

## **Best Practices**

#### Intro

- Basics
- 1st Program Choices More T&C Wrap Up 1
- More C
- 1st Function Testing Compile and Link Robustness Wrap Up 2
- Integers Iteration Test&Fixes Overflow Wider Ints Polishing Wrap Up 3

#### Arithmetic

- Name constants, do not use magic numbers in the code
- Group different sets of functionalities in different files
  - · Helps to separate concerns and simplifies work
- Plan for header files to be included more than once
  - · It happens, sooner or later and it's easy to take care of
- Use all capitals names to easily spot preprocessor symbols
- Test every function you write
  - Writing specialized programs to do it
- Use compilers and other tools to catch mistakes
  - Anticipate causes of problems
    - Find a rational way to react
    - · Fail predictably and in a standard way
    - The road to robustness is a long walk to do in steps
    - · Comment issues still to be addressed in your code

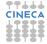

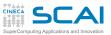

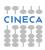

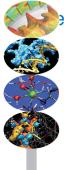

# entific and Technical Computing in C

Stefano Tagliaventi Isabella Baccarelli CINECA Roma - SCAI Department

Roma, 6-7 November 2014

### Outline

#### Intro

Basics 1st Program Choices More T&C Wrap Up 1

More C 1st Function Testing Compile and Link Robustness Wrap Up 2

Integer Iteration Test&Fixes Overflow Wider Ints Polishing Wrap Up 3

#### Arithmetic

Integers Floating Expressions Mixing Types Introduction

C Basics

More C Basic

 Integer Types and Iterating Play it Again, Please Testing and Fixing it Hitting Limits Wider Integer Types Polishing it Up Wrapping it Up 3

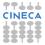

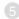

### Greatest Common Divisor

#### Intro

#### Basics

1st Program Choices More T&C Wrap Up 1

#### More C

1st Function Testing Compile and Link Robustness Wrap Up 2

#### Integers Iteration Test&Fixes Overflow Wider Ints

Overflow Wider Ints Polishing Wrap Up 3

#### Arithmetic

- Euclid's Algorithm
  - 1 Take two integers *a* and *b*
  - 2 Let  $r \leftarrow a \mod b$
  - 3 Let *a* ← *b*
  - 4 Let  $b \leftarrow r$
  - 5 If b is not zero, go back to step 2
  - 6 a is the GCD
- Let's implement it and learn some more C

### GCD & LCM

#### Intro

#### Basics

1st Program Choices More T&C Wrap Up 1

#### More C

1st Function Testing Compile and Link Robustness Wrap Up 2

#### Integers

Iteration Test&Fixes Overflow Wider Ints Polishing Wrap Up 3

#### Arithmetic

Integers Floating Expressions Mixing Types

#### #include "numbertheory.h"

```
// Greatest Common Divisor
int gcd(int a, int b) {
    do {
        int t = a % b;
        a = b;
        b = t;
    } while (b != 0);
```

return a;

}

```
// Least Common Multiple
int lcm(int a, int b) {
```

```
return a*b/gcd(a,b);
}
```

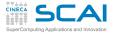

# The Integer Type

#### Intro

- Basics
- 1st Program Choices More T&C Wrap Up 1
- More C
- 1st Function Testing Compile and Link Robustness Wrap Up 2
- Integers Iteration Test&Fixes Overflow
- Wider Ints Polishing Wrap Up 3

#### Arithmetic

- int means that a value is an integer
  - · Only integer values, positive, negative or zero
  - On most platforms, int means a 32 bits value, ranging from  $-2^{31}$  to  $2^{31}-1$
- Want to know the actual size?
  - sizeof(int) will return the size in bytes of the internal
    binary representation of type int
- Want to know more? **#include** <limits.h>
  - INT\_MAX is the greatest positive value an int can assume
  - INT\_MIN is the most negative value an int can assume
  - These are preprocessor macros expanding to literal constants (more on this later...)
- Want to convert to/from textual decimal representation?
  - Use conversion specifier %d in printf() format string
  - Use conversion specifier %d in scanf() format string

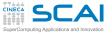

### Iterating with do ... while ()

#### Intro

#### Basics

1st Program Choices More T&C Wrap Up 1

#### More C

1st Function Testing Compile and Link Robustness Wrap Up 2

#### Integers

Iteration Test&Fixes Overflow Wider Ints Polishing Wrap Up 3

#### Arithmetic

Integers Floating Expressions Mixing Types

### • do

### statement

- while (logical-condition)
  - 1 Executes *statement*
  - 2 Evaluates logical-condition
  - 3 If logical-condition is true (i.e. not zero), goes back to 1
  - If *logical-condition* is false, proceeds to execute the following code
- while (b) will also do, but while (b != 0) is more readable and costs no more CPU work
- What's this variable declaration here?
  - t can only be used inside the block it is declared into
  - I.e. its scope is limited to the block it is declared into
  - It's not special to do...while (), it works in any compound statement

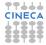

### Iterating with while ()

#### Intro

#### Basics

1st Program Choices More T&C Wrap Up 1

#### More C

1st Function Testing Compile and Link Robustness Wrap Up 2

#### Integers

Iteration Test&Fixes Overflow Wider Ints Polishing Wrap Up 3

#### Arithmetic

Integers Floating Expressions Mixing Types

- while (logical-condition)
  statement
  - 1 Evaluates *logical-condition*
  - 2 If *logical-condition* is false (i.e. zero), goes to 5
  - 3 Executes *statement*
  - 4 Goes back to 1
  - **5** Skips *statement* and proceeds to execute the following code

# • while () is very similar to do ... while (), but the latter always performs at least one iteration

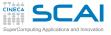

# Time for Testing

#### Intro

#### Basics

- 1st Program Choices More T&C Wrap Up 1
- More C
- 1st Function Testing Compile and Link Robustness Wrap Up 2
- Integers Iteration Test&Fixes Overflow Wider Ints Polishing Wrap Up 3

#### Arithmetic

- Put the code in file numbertheory.c
- Write a suitable numbertheory.h
- Write a program to test both gcd() and lcm() on a pair of integer numbers
- Remember using %d for I/O
- Test it:
  - with pairs of small positive integers
  - with the following pairs: 15, 18; -15, 18; 15, -18; -15, -18; 0, 15; 15, 0; 0, 0
- · In some cases, we get wrong results or runtime errors
  - · Euclid's algorithm is only defined for positive integers

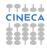

### GCD & LCM: Try It Now!

#### Intro

#### Basics

1st Program Choices More T&C Wrap Up 1

#### More C

1st Function Testing Compile and Link Robustness Wrap Up 2

#### Integers

Iteration Test&Fixes Overflow Wider Ints Polishing Wrap Up 3

#### Arithmetic

Integers Floating Expressions Mixing Types

#### #include "numbertheory.h"

```
// Greatest Common Divisor
int gcd(int a, int b) {
    do {
        int t = a % b;
        a = b;
        b = t;
    } while (b != 0);
```

return a;

}

```
// Least Common Multiple
int lcm(int a, int b) {
```

```
return a*b/gcd(a,b);
}
```

### Let's Fix It ...

#### Intro

- Basics
- 1st Program Choices More T&C Wrap Up 1

#### More C

1st Function Testing Compile and Link Robustness Wrap Up 2

#### Integers Iteration

Test&Fixes Overflow Wider Ints Polishing Wrap Up 3

#### Arithmetic

- Best way: generalize algorithm to the whole integer set
- gcd(a, b) is non negative, even if a or b is less than zero
  - Taking the absolute value of a and b using abs () will do
- gcd(*a*, 0) is |*a*|
  - Conditional statements will do
- gcd(0,0) is 0
  - Already covered by the previous item, but let's pay attention to lcm()
- By the way, && is the logical AND of two logical conditions
- Try and test it:
  - · with pairs of small positive integers
  - with the following pairs: 15, 18; -15, 18; 15, -18; -15, -18; 0, 15; 15, 0; 0, 0
  - and with the pair: 1000000, 1000000

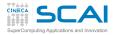

# GCD & LCM: Dealing with 0 and Negatives

#### Intro

#### **Basics**

1st Program Choices More T&C Wrap Up 1

#### More C

1st Function Testing Compile and Link Robustness Wrap Up 2

#### Integers

Iteration Test&Fixes Overflow Wider Ints Polishing Wrap Up 3

#### Arithmetic

Integers Floating Expressions Mixing Types

}

| <pre>#include <stdlib.h> #include "numbertheory.h"</stdlib.h></pre>         |
|-----------------------------------------------------------------------------|
| <pre>// Greatest Common Divisor int gcd(int a, int b) {</pre>               |
| a = abs(a);<br>b = abs(b);                                                  |
| if (a == 0)<br>return b;<br>if (b == 0)<br>return a;                        |
| <pre>do {     int t = a % b;     a = b;     b = t; } while (b != 0);</pre>  |
| return a;<br>}                                                              |
| <pre>// Least Common Multiple int lcm(int a, int b) {</pre>                 |
| <pre>if (a == 0 &amp;&amp; b == 0)     return 0; return a*b/gcd(a,b);</pre> |

### Beware of Type Ranges

#### Intro

#### Basics

1st Program Choices More T&C Wrap Up 1

#### More C

1st Function Testing Compile and Link Robustness Wrap Up 2

#### Integers Iteration

Test&Fixes Overflow Wider Ints Polishing Wrap Up 3

#### Arithmetic

- a\*b/gcd(a,b) same as (a\*b)/gcd(a,b)
- What if the result of a calculation cannot be represented in the given type?
  - Technically, you get an arithmetic overflow
  - · C is quite liberal: the result is implementation defined
  - · Best practice: be very careful of intermediate results
- Easy fix: gcd(a, b) is an exact divisor of b
- Try and test it:
  - with pairs of small positive integers
  - on the following pairs: 15, 18; -15, 18; 15, -18;
    - -15, -18; 0, 15; 15, 0; 0, 0
  - with the pair: 1000000, 1000000
  - and let's test also with: 1000000, 1000001

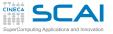

## GCD & LCM: Avoiding an Overflow

#### Intro

#### Basics

1st Program Choices More T&C Wrap Up 1

#### More C

1st Function Testing Compile and Link Robustness Wrap Up 2

#### Integers

Iteration Test&Fixes Overflow Wider Ints Polishing Wrap Up 3

#### Arithmetic

| <pre>#include <stdlib.h> #include "numbertheory.h"</stdlib.h></pre>             |
|---------------------------------------------------------------------------------|
| <pre>// Greatest Common Divisor int gcd(int a, int b) {</pre>                   |
| a = abs(a);<br>b = abs(b);                                                      |
| if (a == 0)<br>return b;<br>if (b == 0)<br>return a;                            |
| <pre>do {     int t = a % b;     a = b;     b = t; } while (b != 0);</pre>      |
| return a;<br>}                                                                  |
| <pre>// Least Common Multiple int lcm(int a, int b) {</pre>                     |
| <pre>if (a == 0 &amp;&amp; b == 0)     return 0; return a*(b/gcd(a,b)); }</pre> |

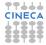

## Wider Integer Types

#### Intro

- Basics
- 1st Program Choices More T&C Wrap Up 1
- More C 1st Function Testing Compile and Link Robustness Wrap Up 2

#### Integers

Iteration Test&Fixes Overflow Wider Ints Polishing Wrap Up 3

#### Arithmetic

Integers Floating Expressions Mixing Types

- Sometimes an integer type with a wider range of values is needed
- long int (commonly shortened to long)
  - LONG\_MAX and LONG\_MIN from limits.h
  - %ld conversion specifier in printf() and scanf()
  - But C Standard only says: can't be narrower than an int
  - In practice, it can be 32 or 64 bits wide, depending on platform and compiler
  - As usual, use sizeof(long int) to check

### • C99 long long int (shortened to long long)

- LLONG\_MAX and LLONG\_MIN from limits.h
- %11d conversion specifier in printf() and scanf()
- C99 Standard requires: must be at least 64 bits wide!
- As usual, use sizeof (long long) to check if you got more than that

# GCD & LCM: Wider Integers

#### Intro

#### **Basics**

1st Program Choices More T&C Wrap Up 1

#### More C

1st Function Testing Compile and Link Robustness Wrap Up 2

#### Integers

Iteration Test&Fixes Overflow Wider Ints Polishing Wrap Up 3

#### Arithmetic

```
#include <stdlib.h>
#include "numbertheory.h"
// Greatest Common Divisor
long long int gcd(long long int a, long long int b) {
  a = 1labs(a);
 b = 1labs(b);
  if (a == 0)
    return b:
  if (b == 0)
    return a:
  do {
    long long int t = a % b;
    a = b:
    b = t;
  } while (b != 0);
  return a:
}
// Least Common Multiple
long long int lcm(long long int a, long long int b) {
  if (a == 0 || b == 0)
    return 0:
  return a*(b/gcd(a,b));
}
```

# Call the Right Function!

#### Intro

#### Basics

1st Program Choices More T&C Wrap Up 1

### More C

1st Function Testing Compile and Link Robustness Wrap Up 2

#### Integers

Iteration Test&Fixes Overflow Wider Ints Polishing Wrap Up 3

#### Arithmetic

- We had to call different functions for absolute value
  - labs() for long ints
  - llabs() for long long ints
- What if you call, say, labs () for int or long long values?
  - Automatic conversion between different types happens!
  - But a narrower type cannot represent all possible values of a wider one
  - · No problem when converting to a wider type
  - At risk of overflow (i.e. implementation defined surprise) when converting to a narrower one
  - Best practice: enable compiler warnings or use tools like lint to catch mistakes

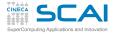

# Unsigned Integer Types

# Intro

#### Basics

1st Program Choices More T&C Wrap Up 1

#### More C

1st Function Testing Compile and Link Robustness Wrap Up 2

#### Integers

Iteration Test&Fixes Overflow Wider Ints Polishing Wrap Up 3

# Arithmetic

- unsigned int (often shortened to unsigned)
  - Same width as an int
  - No negative values, only positive integers, but nearly twice the ones in an int
  - UINT\_MAX (from limits.h) is its greatest value
  - Use conversion specifier %u in printf() and scanf()
- And there are more unsigned types...
  - Like unsigned long and unsigned long long
  - ULONG\_MAX and ULLONG\_MAX from limits.h
  - %lu and %llu in printf() and scanf()
- No arithmetic overflows!
  - C Standard requires arithmetic in any unsigned type to be exact modulo 2<sup>type width in bits</sup>
- Beware of signed to/from unsigned conversions!
  - · Negative values cannot be represented in an unsigned
  - And vice versa for the biggest half of unsigned values
  - You are in for implementation defined surprises!

# A Couple of Issues

#### Intro

#### Basics

1st Program Choices More T&C Wrap Up 1

## More C

1st Function Testing Compile and Link Robustness Wrap Up 2

Integers Iteration Test&Fixes Overflow Wider Ints Polishing Wrap Up 3

## Arithmetic

- Best practice: avoid useless work
  - a\* (b/gcd (a, b)) causes error if both a and b are zero
  - but it's useless anyway if a or b is zero, let's use || (logical OR) to avoid it
- Best practice: be loyal to C approach
  - You have now a gcd () function that works on the widest available integer type
  - · And you could use it safely for narrower types
  - But at the cost of getting compiler warnings, even if you do it correctly
  - And this is not the C way (think of abs(), labs(), llabs())
- · Let's try an easy solution

# GCD Flavors

### Intro

#### **Basics**

1st Program Choices More T&C Wrap Up 1

#### More C

1st Function Testing Compile and Link Robustness Wrap Up 2

#### Integers

Iteration Test&Fixes Overflow Wider Ints Polishing Wrap Up 3

#### Arithmetic

```
#include <stdlib.h>
#include "numbertheory.h"
// Greatest Common Divisor
long long int llgcd(long long int a, long long int b) {
  a = 1labs(a);
 b = 1labs(b);
  if (a == 0)
    return b:
  if (b == 0)
    return a:
  do {
    long long int t = a % b;
    a = b:
    b = t;
  } while (b != 0);
  return a:
}
long int lgcd(long int a, long int b) {
  return (long int)llgcd((long long int)a, (long long int)b);
}
int gcd(int a, int b) {
  return (int)llgcd((long long int)a, (long long int)b);
}
```

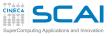

# Getting in Control of Type Conversions

## Intro

#### Basics

1st Program Choices More T&C Wrap Up 1

# More C

1st Function Testing Compile and Link Robustness Wrap Up 2

# Integers

Iteration Test&Fixes Overflow Wider Ints Polishing Wrap Up 3

## Arithmetic

Integers Floating Expressions Mixing Types

# • (type) expression

- Is an explicit cast
- · Forces conversion from expression type to specified one
- And tells the compiler you know what you are doing
- The solution is not perfect
  - If you are working with a lot of basic ints, you are spending a lot of work in type conversions and wider than necessary arithmetic
  - · And there are more integer types we didn't mention yet...
- · Writing specialized copies is not an option
  - If you want to change something, you have to make the same change in different places
  - · Best practice: avoid replicating similar code
- The preprocessor can generate specialized function copies for you

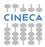

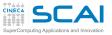

#include <stdlib.h>

# GCD: 3 for the Price of 1

## Intro

#### **Basics**

1st Program Choices More T&C Wrap Up 1

#### More C

1st Function Testing Compile and Link Robustness Wrap Up 2

#### Integers

Iteration Test&Fixes Overflow Wider Ints Polishing Wrap Up 3

#### Arithmetic

```
#include "numbertheory.h"
#define GGCD(TYPE, PREFIX) \
TYPE PREFIX ## gcd(TYPE a, TYPE b) { \
  a = PREFIX ## abs(a); \setminus
  b = PREFIX \#\# abs(b); \setminus
  if (a == 0) \
    return b: \
  if (b == 0) \
    return a: \
  do {\
    TYPE t = a  b: \
    a = b; \setminus
    b = t; \setminus
  } while (b); \
  return a; \
#define GLCM(TYPE, PREFIX) \
TYPE PREFIX ## lcm(TYPE a, TYPE b) { \
  if (a == 0 || b == 0) \
    return 0: \
  return a*(b/PREFIX ## gcd(a,b)); \
}
```

```
GGCD(int,)
GGCD(long int, 1)
GGCD(long long int, 11)
GLCM(int,)
GLCM(long int, 1)
GLCM(long long int, 11)
```

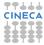

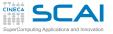

# Generating Code With Macros

### Intro

#### Basics

1st Program Choices More T&C Wrap Up 1

## More C

1st Function Testing Compile and Link Robustness Wrap Up 2

## Integers

Iteration Test&Fixes Overflow Wider Ints Polishing Wrap Up 3

# Arithmetic

```
Integers
Floating
Expressions
Mixing Types
```

# • Preprocessor macros

- Their content is substituted wherever the macros appear in the code
- Every occurrence of each parameter is replaced by the text given as argument
- A macro must be a "one-liner"
  - A \ at end of line is needed to continue on the next line
- The ## operator concatenates two neighbouring tokens
  - · As if they had been typed with no space in between

# • Six functions are defined by macro expansion

```
int gcd(int a, int b)
long int lgcd(long int a, long int b)
long long int llgcd(long long int a, long long int b)
int lcm(int a, int b)
long int llcm(long int a, long int b)
long long int lllcm(long long int a, long long int b)
```

· Beware: debugging macros can be difficult

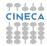

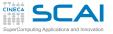

# C11 Type-Generic Macros

## Intro

- Basics
- 1st Program Choices More T&C Wrap Up 1
- More C
- 1st Function Testing Compile and Link Robustness Wrap Up 2

```
Integers
```

Iteration Test&Fixes Overflow Wider Ints Polishing Wrap Up 3

## Arithmetic

- Still, unlike in higher level languages, you have to remember the right function name to invoke according to argument types

  - Now you can use gcd() and lcm() for all argument types
  - Coming to a compiler near you...

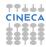

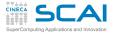

# More Types and Flow Control

# Intro

#### Basics

1st Program Choices More T&C Wrap Up 1

## More C

1st Function Testing Compile and Link Robustness Wrap Up 2

#### Integers

Iteration Test&Fixes Overflow Wider Ints Polishing Wrap Up 3

# Arithmetic

- There are many integer types
  - With implementation dependent ranges
  - Range limits are defined in limits.h
  - sizeof (type) can be used to know their size in bytes
- Automatic type conversions take place
  - And can be controlled with explicit casts
- Different library functions for different types
  - Ditto for printf() and scanf() conversion specifiers
- · Behavior on integer overflow is implementation defined
  - Some control is possible using parentheses
- Variables can be declared inside a block
  - · Limiting access to the block scope
  - Sequence of statements can be iterated according to a logical condition
  - Logical conditions can be combined using || (OR) and && (AND) operators

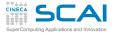

# **Best Practices**

## Intro

#### Basics

1st Program Choices More T&C Wrap Up 1

## More C

1st Function Testing Compile and Link Robustness Wrap Up 2

#### Integers

Iteration Test&Fixes Overflow Wider Ints Polishing Wrap Up 3

# Arithmetic

- Do not rely on type sizes, they are implementation dependent
  - Think of intermediate results in expressions: they can overflow or underflow
  - Unintended implicit conversions can take you by surprise
    - · Put compiler warnings and specialized tools to good use
  - Avoid unnecessary computations
- Avoid code replication
- Be consistent with C approach
  - Even if it costs more work
  - Even if it costs learning more C
  - Once again, you can do it in steps
  - You'll appreciate it in the future

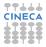

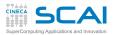

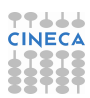

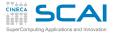

# Scientific and Technical Computing in C Day 1

# Stefano Tagliaventi Isabella Baccarelli CINECA Roma - SCAI Department

Roma, 6-7 November 2014

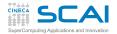

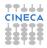

# Outline

# Intro

#### Basics

1st Program Choices More T&C Wrap Up 1

#### More C 1st Function Testing Compile and Link Robustness Wrap Up 2

#### Integers

Iteration Test&Fixes Overflow Wider Ints Polishing Wrap Up 3

#### Arithmetic

Integers Floating Expressions Mixing Types

# Introduction

C Basics

More C Basics

Integer Types and Iterating

 Arithmetic Types and Math Integer Types
 Floating Types
 Expressions
 Arithmetic Conversions

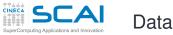

#### Intro

#### Basics

1st Program Choices More T&C Wrap Up 1

## More C

1st Function Testing Compile and Link Robustness Wrap Up 2

### Integers

Iteration Test&Fixes Overflow Wider Ints Polishing Wrap Up 3

#### Arithmetic

- Computing == manipulating data and calculating results
  - · Data are manipulated using internal, binary formats
  - Data are kept in memory locations and CPU registers
- C is quite liberal on internal data formats
  - · Most CPU are similar but all have peculiarities
  - C only mandates what is *de facto* standard
  - Some details depend on the specific executing (a.k.a. target) hardware architecture and software implementation
  - C Standard Library provides facilities to translate between internal formats and human readable ones
- C allows programmers to:
  - think in terms of data types and named containers
  - disregard details on actual memory locations and data movements

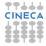

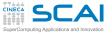

# C is a Strongly Typed Language

# Intro

#### Basics

1st Program Choices More T&C Wrap Up 1

#### More C

1st Function Testing Compile and Link Robustness Wrap Up 2

#### Integers

Iteration Test&Fixes Overflow Wider Ints Polishing Wrap Up 3

# Arithmetic

Integers Floating Expressions Mixing Types

# Each literal constant has a type

- Dictates internal format of the data value
- Each variable has a type
  - · Dictates content internal format and amount of memory
  - Type must be specified in a declaration before use
- Each expression has a type
  - · And subexpressions have too
  - · Depends on operators and their arguments
- Each function has a type
  - That is the type of the returned value
  - · Specified in function declaration or definition
  - If the compiler doesn't know the type, it assumes int
- Function parameters have types
  - · I.e. type of arguments to be passed in function calls
  - Specified in function declaration or definition
  - If the compiler doesn't know the types, it will accept any argument, applying some type conversion rules

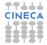

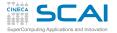

# Integer Types (as on Most CPUs)

#### Intro

#### Basics

1st Program Choices More T&C Wrap Up 1

#### More C

1st Function Testing Compile and Link Robustness Wrap Up 2

#### Integers

Iteration Test&Fixes Overflow Wider Ints Polishing Wrap Up 3

# Arithmetic

Integers Floating Expressions Mixing Types

| [                                   | 1       |                   | Width            | (bite)   | 0:00 /6             |        |
|-------------------------------------|---------|-------------------|------------------|----------|---------------------|--------|
| Туре                                | Sign    | Conversion        | Width<br>Minimum | (DIIS)   | Size (by<br>Minimum | Usual  |
|                                     |         | 1                 | wiiniinium       | Usuai    | Withinfiding        | Usuai  |
| signed char                         | +/-     | %hhd <sup>1</sup> | 8                | 8        | 1                   | 1      |
| unsigned char                       | +       | %hhu <sup>1</sup> | -                | _        |                     |        |
| short                               | +/-     | %hd               |                  | 16       | 2                   | 2      |
| short int                           | 17      | 01104             | 16               |          |                     |        |
| unsigned short                      | +       | %hu               | 10               | 10       | 2                   | -      |
| unsigned short int                  | т       | 0110              |                  |          |                     |        |
| int                                 | +/-     | %d                |                  |          |                     |        |
| unsigned                            | +       | 811               | 16               | 32       | 2                   | 4      |
| unsigned int                        | · ·     | , a               |                  |          |                     |        |
| long                                | +/- %1d |                   |                  |          |                     |        |
| long int                            | 17      | 010               | 32               | 32 or 64 | 4                   | 4 or 8 |
| unsigned long                       | +       | %lu               | 02               |          |                     |        |
| unsigned long int                   |         | 014               |                  |          |                     |        |
| long long <sup>2</sup>              | . /     | +/- %11d          | 64               | 64       | 8                   | 8      |
| long long int <sup>2</sup>          |         |                   |                  |          |                     |        |
| unsigned long long <sup>2</sup>     |         | %llu              |                  |          |                     |        |
| unsigned long long int <sup>2</sup> | +       | 1 stin            |                  |          |                     |        |
|                                     |         |                   |                  |          |                     |        |

# Constraint: short width $\leq$ int width $\leq$ long width $\leq$ long long width

1. C99, in C89 use conversion to/from int types

2. C99

- New platform/compiler? Always check with sizeof (type)
- Values of char and short types just use less memory, they are promoted to int types in calculations

# #include <limits.h>

### Intro

#### **Basics**

1st Program Choices More T&C Wrap Up 1

#### More C

1st Function Testing Compile and Link Robustness Wrap Up 2

#### Integers

Iteration Test&Fixes Overflow Wider Ints Polishing Wrap Up 3

# Arithmetic

| Name       | Meaning                             | Value                       |
|------------|-------------------------------------|-----------------------------|
| CHAR_BIT   | width of any char type              | ≥ 8                         |
| SCHAR_MIN  | minimum value of signed char        | ≤ −128                      |
| SCHAR_MAX  | maximum value of signed char        | ≥ 127                       |
| UCHAR_MAX  | maximum value of unsigned char type | ≥ 255                       |
| SHRT_MIN   | minimum value of short              | $\leq -32768$               |
| SHRT_MAX   | maximum value of short              | ≥ 32767                     |
| USHRT_MAX  | maximum value of unsigned short     | $\geq 65535$                |
| INT_MIN    | minimum value of int                | $\leq -32768$               |
| INT_MAX    | maximum value of int                | ≥ 32767                     |
| UINT_MAX   | maximum value of unsigned           | $\geq 65535$                |
| LONG_MIN   | minimum value of long               | $\leq -2147483648$          |
| LONG_MAX   | maximum value of long               | $\geq$ 2147483647           |
| ULONG_MAX  | maximum value of unsigned long      | $\geq$ 4294967295           |
| LLONG_MIN  | minimum value of long long          | $\leq -9223372036854775808$ |
| LLONG_MAX  | maximum value of long long          | $\geq$ 9223372036854775807  |
| ULLONG_MAX | maximum value of unsigned long long | $\geq$ 18446744073709551615 |

- Use them to make code more portable across platforms
- New platform/compiler? Always check values

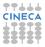

# Integer Literal Constants

### Intro

- Basics
- 1st Program Choices More T&C Wrap Up 1

#### More C

1st Function Testing Compile and Link Robustness Wrap Up 2

#### Integers

Iteration Test&Fixes Overflow Wider Ints Polishing Wrap Up 3

# Arithmetic

- Constants have types too
- Compilers must follow precise rules to assign types to integer constants
  - But they are complex
  - And differ among standards
- Rule of thumb:
  - write the number as is, if it is in int range
  - otherwise, use suffixes U, L, UL, LL, ULL
  - lowercase will do as well, but 1 is easy to misread as 1
- Remember: do not write **spokes** = **bycicles**\*2\*36;
  - #define SPOKES\_PER\_WHEEL 36
  - or declare:
    - const int SpokesPerWheel = 36;
  - and use them, code will be more readable, and you'll be ready for easy changes

# Integer Types Math

## Intro

#### Basics

1st Program Choices More T&C Wrap Up 1

## More C

1st Function Testing Compile and Link Robustness Wrap Up 2

#### Integers

Iteration Test&Fixes Overflow Wider Ints Polishing Wrap Up 3

# • **#include** <**stdlib**.**h**> to use:

| Function | Returns                       |
|----------|-------------------------------|
| abs()    | absolute value of an int      |
| labs()   | absolute value of a long      |
| llabs()  | absolute value of a long long |

# • Use like: a = abs(b+i) + c;

# Arithmetic

Floating Expressions Mixing Types • For values of type short or char, use abs ()

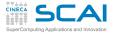

# **Bitwise Arithmetic**

### Intro

- Basics
- 1st Program Choices More T&C Wrap Up 1
- More C 1st Function Testing Compile and Link Robustness Wrap Up 2
- Integers
- Iteration Test&Fixes Overflow Wider Ints Polishing Wrap Up 3
- Arithmetic
- Integers Floating Expressions Mixing Types

- Integer types are encoded in binary format
  - · Each one is a sequence of bits, each having state 0 or 1
  - · Bitwise arithmetic manipulates state of each bit
- Each bit of the result of unary operator ~ is in the opposite state of the corresponding bit of the operand
- Each bit of the result of binary operators |, ε, and ^ is the OR, AND, and XOR respectively of the corresponding bits in the operands
- Precedence
  - a&b | c^d&e same as (a&b) | (c^(d&e))
  - ~a&b same as (~a) &b
- Associativity is from left to right
  - a | b | c same as (a | b) | c
- As usual, precedence and associativity can be overridden using explicit ( and ), and |=, &=, and ^= are available

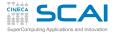

# **Enumerated Types**

#### Intro

Basics 1st Program Choices More T&C Wrap Up 1

## More C

1st Function Testing Compile and Link Robustness Wrap Up 2

#### Integers

Iteration Test&Fixes Overflow Wider Ints Polishing Wrap Up 3

## Arithmetic

Integers Floating Expressions Mixing Types

```
enum boundary {
   free_slip,
   no_slip,
   inflow,
   outflow
   };
enum boundary leftside, rightside;
```

```
enum liquid {water, mercury} fluid; //may confuse readers
```

```
leftside = free_slip;
```

. . .

- A set of integer values represented by identifiers
  - Under the hood, it's an int
  - free\_slip is an enumeration constant with value 0
  - no\_slip is an enumeration constant with value 1
  - inflow is an enumeration constant with value 2

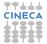

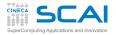

};

# Choosing Values for Enumeration Constants

## Intro

#### Basics

1st Program Choices More T&C Wrap Up 1

#### More C

1st Function Testing Compile and Link Robustness Wrap Up 2

#### Integers

Iteration Test&Fixes Overflow Wider Ints Polishing Wrap Up 3

# Arithmetic

Integers Floating Expressions Mixing Types

# enum spokes {SpokesPerWheel = 36}; enum element { hydrogen = 1, helium, carbon = 6, oxygen = 8, fluorine

- Enumeration constants can be given a specified value
- When the enumeration constant value is not specified:
  - if it's the first in the declaration, gets the value 0
  - if it's not, gets (value of the previous one+1)
  - thus helium above gets 2, and fluorine gets 9
  - negative values can be used too
- A convenient way to give names to related integer constants

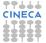

# Floating Types (as on Most CPUs)

## Intro

#### Basics

1st Program Choices More T&C Wrap Up 1

#### More C

1st Function Testing Compile and Link Robustness Wrap Up 2

#### Integers

Iteration Test&Fixes Overflow Wider Ints Polishing Wrap Up 3

# Arithmetic

Integers Floating Expressions Mixing Types

| Туре                              | Conversion                                        | Width (bits) | Size (bytes) |
|-----------------------------------|---------------------------------------------------|--------------|--------------|
| туре                              | COnversion                                        | Usual        | Usual        |
| float                             | % <b>f</b> , % <b>E</b> , % <b>G</b> <sup>2</sup> | 32           | 4            |
| double                            | %1f,%1E,%1G <sup>2</sup>                          | 64           | 8            |
| long double                       | %Lf, %LE, %LG <sup>2</sup>                        | 80 or 128    | 10 or 16     |
| float _Complex <sup>1</sup>       | none                                              | NA           | 8            |
| double _Complex <sup>1</sup>      | none                                              | NA           | 16           |
| long double _Complex <sup>1</sup> | none                                              | NA           | 20 or 32     |

## Constraints:

all float values must be representable in double

all double values must be representable in long double

# 1. C99

2. %f forces decimal notation, %E forces exponential decimal notation, %G chooses the one most suitable to the value

- New platform/compiler? Always check with sizeof(type)
- In practice, always in IEEE Standard binary format, but not a C Standard requirement
- #include <complex.h> and use float complex, double complex, and long double complex, if your program does not already uses the complex identifier

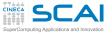

# #include <float.h>

#### Intro

#### Basics

1st Program Choices More T&C Wrap Up 1

#### More C

1st Function Testing Compile and Link Robustness Wrap Up 2

### Integers

Iteration Test&Fixes Overflow Wider Ints Polishing Wrap Up 3

# Arithmetic

| Name            | Meaning                                                                       | Value           |
|-----------------|-------------------------------------------------------------------------------|-----------------|
| FLT_EPSILON     | $min\{x 1.0 + x > 1.0\}$ in float type                                        | $\le 10^{-5}$   |
| DBL_EPSILON     | $min\{x 1.0 + x > 1.0\}$ in double type                                       | $\leq 10^{-9}$  |
| LDBL_EPSILON    | $min\{x 1.0 + x > 1.0\}$ in long double type                                  | $\leq 10^{-9}$  |
| FLT_DIG         | decimal digits of precision in float type                                     | $\geq 6$        |
| DBL_DIG         | decimal digits of precision in double type                                    | $\geq 10$       |
| LDBL_DIG        | decimal digits of precision in long double type                               | $\geq 10$       |
| FLT_MIN         | minimum normalized positive number in float range                             | $\leq 10^{-37}$ |
| DBL_MIN         | minimum normalized positive number in long range                              | $\leq 10^{-37}$ |
| LDBL_MIN        | minimum normalized positive number in long double range                       | $\leq 10^{-37}$ |
| FLT_MAX         | maximum finite number in float range                                          | $\geq 10^{37}$  |
| DBL_MAX         | maximum finite number in long range                                           | $\geq 10^{37}$  |
| LDBL_MAX        | maximum finite number in long double range                                    | $\geq 10^{37}$  |
| FLT_MIN_10_EXP  | minimum x such that 10 <sup>x</sup> is in float range and normalized          | $\le -37$       |
| DBL_MIN_10_EXP  | minimum x such that 10 <sup>x</sup> is in double range and normalized         | $\leq -37$      |
| LDBL_MIN_10_EXP | minimum x such that 10 <sup>x</sup> is in long double range and normalized    | $\le -37$       |
| FLT_MAX_10_EXP  | maximum x such that 10 <sup>x</sup> is in float range and finite              | $\geq 37$       |
| DBL_MAX_10_EXP  | maximum x such that 10 <sup>x</sup> is in double range and finite             | $\geq 37$       |
| LDBL_MAX_10_EXP | maximum x such that 10 <sup>x</sup> is in <b>long double</b> range and finite | $\geq$ 37       |

- Use them to make code more portable across platforms
- New platform/compiler? Always check values
- "Normalized"? Yes, IEEE Standard allows for even smaller values, with loss of precision, and calls them "denormalized"
- "Finite"? Yes, IEEE Standard allows for infinite values

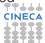

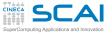

# Floating Literal Constants

## Intro

- Basics
- 1st Program Choices More T&C Wrap Up 1

## More C

1st Function Testing Compile and Link Robustness Wrap Up 2

#### Integers

Iteration Test&Fixes Overflow Wider Ints Polishing Wrap Up 3

# Arithmetic

Integers Floating Expressions Mixing Types

- Need something to distinguish them from integers
  - Decimal notation: 1.0, -17., .125, 0.22
  - Exponential decimal notation: 2E19 (2  $\times$  10<sup>19</sup>), -123.4E9 (-1.234  $\times$  10<sup>11</sup>), .72E-6 (7.2  $\times$  10<sup>-7</sup>)
- They have type double by default
  - Use suffixes F to make them float or L to make them long double
  - Lowercase will do as well, but 1 is easy to misread as 1
- Never write charge = protons\*1.602176487E-19;
  - #define UNIT\_CHARGE 1.602176487E-19
  - or declare:

const double UnitCharge = 1.602176487E-19;

- and use them in the code to make it readable
- it will come handier when more precise measurements will be available

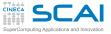

# double Math

### Intro

#### Basics

1st Program Choices More T&C Wrap Up 1

#### More C

1st Function Testing Compile and Link Robustness Wrap Up 2

# Integers

Iteration Test&Fixes Overflow Wider Ints Polishing Wrap Up 3

## Arithmetic

Integers Floating Expressions Mixing Types

| Function/Macro                                                 | Returns                                                                                            |
|----------------------------------------------------------------|----------------------------------------------------------------------------------------------------|
| HUGE_VAL <sup>1</sup>                                          | largest positive finite value                                                                      |
| INFINITY                                                       | positive infinite value                                                                            |
| NAN <sup>1</sup>                                               | IEEE quiet NaN (if supported)                                                                      |
| double fabs(double x),                                         | <b>x</b> ,                                                                                         |
| double copysign(double x, double y) <sup>1</sup>               | if $\mathbf{y} \neq 0$ returns $ \mathbf{x} \mathbf{y}/ \mathbf{y} $ else returns $ \mathbf{x} $   |
| double floor(double x), double ceil(double x),                 | $[\mathbf{x}], [\mathbf{x}],$                                                                      |
| double trunc (double x) <sup>1</sup> ,                         | if $\mathbf{x} > 0$ returns $\lfloor \mathbf{x} \rfloor$ else returns $\lceil \mathbf{x} \rceil$ , |
| double round(double x) <sup>1</sup>                            | nearest <sup>2</sup> integer to x                                                                  |
| double fmod(double x, double y),                               | x mod y (same sign as x)                                                                           |
| double fdim(double x, double y) <sup>1</sup>                   | if $\mathbf{x} > \mathbf{y}$ returns $\mathbf{x} - \mathbf{y}$ else returns 0                      |
| double nextafter(double x, double y) <sup>1</sup>              | next representable value after $\mathbf{x}$ toward $\mathbf{y}$                                    |
| double fmin(double x, double y) <sup>1</sup>                   | min{ <b>x</b> , <b>y</b> }                                                                         |
| double fmax(double x, double y) <sup>1</sup>                   | $\max{x, y}$                                                                                       |
| 1. C99         2. If x is halfway, returns the farthest from 0 |                                                                                                    |

# • #include <math.h>

- Before C99, there were no fmin() or fmax()
  - · Preprocessor macros have been widely used to this aim
  - Use the new functions, instead
- · More functions are available to manipulate values
  - · Mostly in the spirit of IEEE Floating Point Standard
  - We encourage you to learn more about

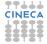

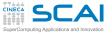

# double Higher Math

#### Intro

#### Basics

1st Program Choices More T&C Wrap Up 1

#### More C

1st Function Testing Compile and Link Robustness Wrap Up 2

#### Integers

Iteration Test&Fixes Overflow Wider Ints Polishing Wrap Up 3

#### Arithmetic

Integers Floating Expressions Mixing Types

| Functions                                                                                               | Return                                                                 |
|----------------------------------------------------------------------------------------------------|------------------------------------------------------------------------|
| double sqrt(double x),                                                                                  | $\sqrt{\mathbf{x}}$ ,                                                  |
| double cbrt (double x) <sup>1</sup> ,                                                                   | $\sqrt[3]{\mathbf{x}}$ ,                                               |
| double pow(double x, double y),                                                                         | жУ,                                                                    |
| double hypot(double x, double y) <sup>1</sup>                                                           | $\sqrt{\mathbf{x}^2 + \mathbf{y}^2}$                                   |
| double sin(double x), double cos(double x),                                                             |                                                                        |
| double tan(double x), double asin(double x),                                                            | Trigonometric functions                                                |
| double acos(double x), double atan(double x)                                                            |                                                                        |
| double atan2(double x, double y)                                                                        | Arc tangent in $(-\pi, \pi]$                                           |
| double exp(double x),                                                                                   | <i>e</i> <b>x</b> ,                                                    |
| double log(double x), double log10(double x),                                                           | log <sub>e</sub> x, log <sub>10</sub> x,                               |
| double expm1 (double x) <sup>1</sup> , double log1p (double x) <sup>1</sup>                             | $e^{\mathbf{x}} - 1$ , $\log(\mathbf{x} + 1)$                          |
| double sinh(double x), double cosh(double x),                                                           |                                                                        |
| double tanh(double x), double asinh(double x) <sup>1</sup> ,                                            | Hyperbolic functions                                                   |
| double $a \cosh(double x)^{1}$ , double $a tanh(double x)^{1}$                                          |                                                                        |
| double erf(double x) <sup>1</sup>                                                                       | error function: $\frac{2}{\sqrt{\pi}} \int_0^{\mathbf{x}} e^{-t^2} dt$ |
| double erfc(double x) <sup>1</sup>                                                                      | $1 - \frac{2}{\sqrt{\pi}} \int_0^{\mathbf{x}} e^{-t^2} dt$             |
| double tgamma (double x) <sup><math>1</math></sup> , double lgamma (double x) <sup><math>1</math></sup> | $\Gamma(\mathbf{x}), \log( \Gamma(\mathbf{x}) )$                       |
| 1. C99                                                                                                  | •                                                                      |

• Again, #include <math.h>

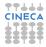

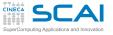

# double complex Math C99 & C11

#### Intro

#### Basics

1st Program Choices More T&C Wrap Up 1

#### More C

1st Function Testing Compile and Link Robustness Wrap Up 2

#### Integers

Iteration Test&Fixes Overflow Wider Ints Polishing Wrap Up 3

#### Arithmetic

Integers Floating Expressions Mixing Types

| Function/Macro                                          | Returns                                |
|---------------------------------------------------------|----------------------------------------|
| double complex CMPLX(double x, double y) <sup>1</sup>   | $\mathbf{x} + i\mathbf{y},$            |
| double complex cabs(double complex z),                  | z ,                                    |
| double complex carg(double complex z),                  | Argument of z<br>(a.k.a. phase angle), |
| double complex creal(double complex z),                 | Real part of z,                        |
| double complex cimag(double complex z),                 | Imaginary part of z,                   |
| double complex conj(double complex z)                   | Complex conjugate of z                 |
| double complex csqrt (double complex z),                | $\sqrt{z}$ ,                           |
| double complex cpow(double complex z, double complex w) | z <sup>w</sup>                         |
| double complex cexp(double complex z),                  | e <sup>z</sup> ,                       |
| double complex clog(double complex z)                   | log <sub>e</sub> z                     |
| 1. C11                                                  |                                        |

• To use them, **#include** <complex.h>

· You'll also get:

csin(), ccos(), ctan(), casin(), cacos(), catan(), csinh(), ccosh(), ctanh(), casinh(), cacosh(), catanh()

And I for the imaginary unit

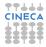

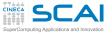

# float and long double Math

### Intro

- Basics
- 1st Program Choices More T&C Wrap Up 1
- More C
- 1st Function Testing Compile and Link Robustness Wrap Up 2

#### Integers

Iteration Test&Fixes Overflow Wider Ints Polishing Wrap Up 3

# Arithmetic

Integers Floating Expressions Mixing Types

- Before C99, all functions were only for **doubles** 
  - · And automatic conversion of other types was applied
- But from 1999 C is really serious about floating point math
  - All functions exist also for float and long double
  - Same names, suffixed by f or 1
  - Like acosf() for arccosine of a float
  - Or cacosl() for long double complex
  - Ditto for macros, like HUGE\_VALF or CMPLXL ()

# • If you find this annoying (it is!):

- #include <tgmath.h>
- and use everywhere, for all real and complex types, function names for double type
- These are clever type generic processor macros, expanding to the function appropriate to the argument

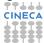

# Expressions

# Intro

#### Basics

1st Program Choices More T&C Wrap Up 1

## More C

1st Function Testing Compile and Link Robustness Wrap Up 2

#### Integers

Iteration Test&Fixes Overflow Wider Ints Polishing Wrap Up 3

## Arithmetic

Integers Floating Expressions Mixing Types

# • A fundamental concept in C

- A very rich set of operators
- Almost everything is an expression
- Even assignment to a variable
- C expressions are complicated
  - Expressions can have side effects
  - · Not all subexpressions are necessarily computed
  - Except for associativity and precedence rules, order of evaluation of subexpressions is up to the compiler
  - Values of different type can be combined, and a result produced according to a rich set of rules
  - Sometimes with surprising consequences
- We'll give a simplified introduction
  - Subtle rules are easily forgotten
  - Relying on them makes the code difficult to read
  - When you'll find a puzzling piece of code, you can always look for a good manual or book

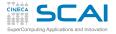

# Arithmetic Expressions

## Intro

- Basics
- 1st Program Choices More T&C Wrap Up 1
- More C 1st Function Testing Compile and Link Robustness Wrap Up 2
- Integers
- Iteration Test&Fixes Overflow Wider Ints Polishing Wrap Up 3
- Arithmetic
- Integers Floating Expressions Mixing Types

- Binary operators +, -, \* (multiplication) and / have the usual meaning and behavior
- Unary operator evaluates to the opposite of its operand
- Unary operator + evaluates to its operand
- Precedence
  - -a\*b + c/d same as ((-a)\*b) + (c/d)
  - -a + b same as (-a) + b
- · Associativity of binary ones is from left to right
  - a + b + c same as (a + b) + c
  - a\*b/c\*d same as ((a\*b)/c)\*d
- Explicit ( and ) override precedence and associativity
- Only for integer types, % is the modulo operator (27%4 evaluates to 3), same precedence as /

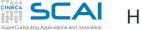

# **Hitting Limits**

# Intro

### Basics

1st Program Choices More T&C Wrap Up 1

# More C

- 1st Function Testing Compile and Link Robustness Wrap Up 2
- Integers Iteration Test&Fixes Overflow Wider Ints Polishing Wrap Up 3

# Arithmetic

- All types are limited in range
- What about:
  - INT\_MAX + 1? (too big)
  - INT\_MIN\*3? (too negative)
- Technically speaking, this is an arithmetic *overflow*
- And division by zero is a problem too
- For signed integer types, the Standard says:
  - behavior and results are unpredictable
  - i.e. up to the implementation
- For other types, the Standard says:
  - arithmetic on unsigned integers must be exact modulo 2<sup>type width</sup>, no overflow
  - with floating types, is up to the implementation (you can get DBL\_MAX, or a NaN, or an infinity)
- Best practice: NEVER rely on behaviors observed with a CINECA specific architecture and/or compiler

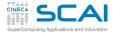

Assignment Operator

### Intro

#### Basics

1st Program Choices More T&C Wrap Up 1

## More C

1st Function Testing Compile and Link Robustness Wrap Up 2

# Integers

Iteration Test&Fixes Overflow Wider Ints Polishing Wrap Up 3

# Arithmetic

- Binary operator =
  - · assigns the value of the right operand to the left operand
  - · and returns the value of the right operand
  - thus a = b\*2 is an expression with value b\*2 and the side effect of changing variable a
  - a = b\*2; is an assignment statement
- The left operand must be something that can store a value
  - In C jargon, an Ivalue
  - a = 20 is OK, if a is a variable
  - 20 = a is not
- Precedence is lowest (except for , operator) and associativity is from right to left
  - a = b\*2 + c same as a = (b\*2 + c)
  - z = a = b\*2 + c same as z = (a = (b\*2 + c))
  - You'll read the latter form, particularly in **while** () statements, but avoid writing it

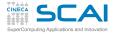

# More Assignment Operators

### Intro

#### Basics

- 1st Program Choices More T&C Wrap Up 1
- More C
- 1st Function Testing Compile and Link Robustness Wrap Up 2
- Integers
- Test&Fixes Overflow Wider Ints Polishing Wrap Up 3
- Arithmetic
- Integers Floating Expressions Mixing Types

Most binary operators offer useful shortcut forms:

| Expression | Same as   |
|------------|-----------|
| a += b     | a = a + b |
| a -= b     | a = a - b |
| a *= b     | a = a*b   |
| a /= b     | a = a/b   |
| a %= b     | a = a%b   |

- In heroic times, used to map some CPUs optimized instructions
- With nowadays optimizing compilers, only good to spare keystrokes
- You'll find them often, particularly in for (;;) statements

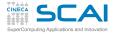

# More Side Effects

### Intro

#### Basics

1st Program Choices More T&C Wrap Up 1

## More C

1st Function Testing Compile and Link Robustness Wrap Up 2

## Integers

Iteration Test&Fixes Overflow Wider Ints Polishing Wrap Up 3

# Arithmetic

- Pre-increment/decrement unary operators: ++ and --
  - ++i same as (i = i + 1)
  - --i same as (i = i 1)
- Post-increment/decrement unary operators: ++ and --
  - i++ increments i content, but returns the original value
  - i-- decrements i content, but returns the original value
- Operand must be an Ivalue
- Precedence is highest
- Quite handy in while () and for (;;) statements
- · Easily becomes a nightmare inside expressions
  - Particularly when you change the code

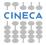

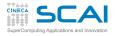

# Order of Subexpressions Evaluation

# Intro

- Basics
- 1st Program Choices More T&C Wrap Up 1
- More C 1st Function Testing Compile and Link Robustness Wrap Up 2
- Integers Iteration Test&Fixes Overflow Wider Ints Polishing Wrap Up 3

# Arithmetic

- i is an int type variable whose value is 5
  - j = 4 \* i + + 3 \* + + i;
  - foo(++i, ++i);
- Which value is assigned to j?
  - Could be
  - Or could as well be
- Which values are passed to foo()?
  - Could be foo( , )
  - Or could as well be foo( , )
- Order of evaluation of subexpressions is implementation defined!
- Ditto for order of evaluation of function arguments!
- NEVER! NEVER pre/post-in/de-crement the same variable twice in a single expression, or function call!

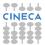

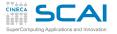

Logical Expressions

### Intro

- Basics 1st Program Choices More T&C
- More T&C Wrap Up 1

## More C

1st Function Testing Compile and Link Robustness Wrap Up 2

#### Integers

Iteration Test&Fixes Overflow Wider Ints Polishing Wrap Up 3

# Arithmetic

- Comparison operators
  - == (equal), != (not equal), >, <, >=, <=
  - Compare operand values
  - Return int type 0 if evaluation is false, 1 if true
  - Precedence lower than arithmetic operators, higher than bitwise and logical operators
  - In doubt, add parentheses, but be sober
- Logical operators
  - ! is unary NOT, && is binary AND, || is binary OR
  - Zero operand are considered false, non zero ones true
  - Return int type 0 if comparison is false, 1 if true
  - Precedence of ! just lower than ++ and --
  - &&, ||: higher than = and friends
  - !a&&b || a&&!b means ((!a)&&b) || (a&&(!b))
  - Again: in doubt, add parentheses, but be sober

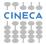

# More Logic from math.h

### Intro

#### Basics

- 1st Program Choices More T&C Wrap Up 1
- More C 1st Function Testing Compile and Link Robustness Wrap Up 2

# Integers

Iteration Test&Fixes Overflow Wider Ints Polishing Wrap Up 3

# Arithmetic

- Some macros to tame floating point complexity
- isfinite()
  - True if argument value is finite
- isinf()
  - True if argument value is an infinity
- isnan()
  - True if argument value is a NaN
- And more, if you are really serious about floating point calculations
  - Mostly in the spirit of IEEE Floating Point Standard
  - · Learn more about it, before using them

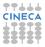

# Being Completely Logical

#### Intro

Basics 1st Program Choices More T&C Wrap Up 1

#### More C

1st Function Testing Compile and Link Robustness Wrap Up 2

#### Integers

Iteration Test&Fixes Overflow Wider Ints Polishing Wrap Up 3

#### Arithmetic

- C99 defines integer type \_Bool
  - Only guaranteed to store 0 or 1
  - · Perfect for logical (a.k.a. boolean) expressions
  - · Use it for "flag" variables, and to avoid surprises
  - Better yet, **#include** <**stdbool.h**>, and use type **bool**, and values **true** and **false**
- Watch your step!
  - Simply mistype & for && or vice versa
  - Simply mistype || for |
  - You'll discover, possibly after hours of debugging, that (bitwise arithmetic) != (logical arithmetic)
- C99 offers a fix to this unfortunate choice
  - #include <iso646.h>
  - And use not, or, and and in place of !, || and &&

# Even More Side Effects

#### Intro

- Right operand of | | and && is evaluated after left one
  - And is not evaluated at all if:
    - left one is found true for an ||
    - left one is found false for an &&
  - Beware of "short circuit" evaluation...
    - ... if the right operand is an expression with side effects!
    - · A life saver in preprocessor macros and a few more cases
    - But makes your code less readable
    - Use nested if () whenever you can
- logical-expr ? expr1 : expr2
  - expr1 is only evaluated if logical-expr is true
  - expr2 is only evaluated if logical-expr is false
  - · Again, is a life saver in preprocessor macros
  - But in normal use an if () is more readable

# Basics

1st Program Choices More T&C Wrap Up 1

# More C

1st Function Testing Compile and Link Robustness Wrap Up 2

#### Integers

Iteration Test&Fixes Overflow Wider Ints Polishing Wrap Up 3

# Arithmetic

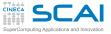

# Mixing Types in Expressions

## Intro

- Basics
- 1st Program Choices More T&C Wrap Up 1
- More C 1st Function Testing Compile and Link Robustness Wrap Up 2

# Integers

Iteration Test&Fixes Overflow Wider Ints Polishing Wrap Up 3

# Arithmetic

Integers Floating Expressions Mixing Types

- C allows for expressions mixing any arithmetic types
  - A result will always be produced
  - Whether this is the result you expect, it's another story
- Broadly speaking, the base concept is clear
- For each binary operator in the expression, in order of precedence and associativity:
  - if both operands have the same type, fine
  - otherwise, operand with narrower range is converted to type of other operand

# OK when mixing floating types

- The wider range includes the narrower one
- OK when mixing signed integer types
  - The wider range includes the narrower one
- OK even when mixing unsigned integer types
  - · The wider range includes the narrower one

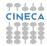

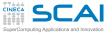

Type Conversion Traps

### Intro

#### Basics

1st Program Choices More T&C Wrap Up 1

## More C

1st Function Testing Compile and Link Robustness Wrap Up 2

### Integers

Iteration Test&Fixes Overflow Wider Ints Polishing Wrap Up 3

## Arithmetic

Integers Floating Expressions Mixing Types

# • For the assignment operator:

- if both operands have the same type, fine
- · otherwise, right operand is converted to left operand type
- if the value cannot be represented in the destination type, it's an overflow, and you are on your own
- · We said: in order of precedence and associativity
  - if a is a type long long int variable, and b is a 32 bits wide int type variable and contains value INT\_MAX, in:
     a = b\*2

multiplication will overflow

• and in:

```
a = b \star 2 + 1LL
```

multiplication will overflow too

• while:

```
a = b*2LL + 1
is OK
```

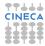

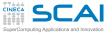

# More Type Conversion Traps

# Intro Basics

Choices More T&C

Wrap Up 1

- Think of mixing floating and integer types
  - Floating types have wider range
  - But not necessarily more precision
  - A 32 bits float has fewer digits of precision than a 32 bits int
  - And a 64 bits double has fewer digits of precision than a 64 bits int
  - The result could be smaller than expected
  - Think of mixing signed and unsigned integer types!
    - Negative values cannot be represented in unsigned types
    - Half of the values representable in an unsigned type, cannot be represented in a signed type of the same width
    - So, you are in for implementation defined surprises!
    - · And Standard rules are quite complicated
    - We spare you the gory details, simply don't do it!

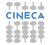

More C 1st Function Testing Compile and Link Robustness Wrap Up 2

#### Integers

Iteration Test&Fixes Overflow Wider Ints Polishing Wrap Up 3

## Arithmetic

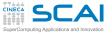

# Cast Your Subexpressions

## Intro

### Basics

1st Program Choices More T&C Wrap Up 1

## More C

1st Function Testing Compile and Link Robustness Wrap Up 2

#### Integers Iteration

Test&Fixes Overflow Wider Ints Polishing Wrap Up 3

# Arithmetic

- (type)
  - Unsurprisingly, it's an operator
  - Precedence just higher than multiplication, right-to-left associative
  - Use it like (unsigned long) (sig + ned)
- · Casting let you override standard conversion rules
  - In previous example, you could use it like this:

```
a = (long long int)b*2 + 1
```

- Type casting is not magic
  - · Just instructs compiler to apply the conversion you need
  - · Only converts values, not type of variables you assign to
- Do not abuse it
  - Makes codes unreadable
  - · Could be evidence of design mistakes
  - Or that your C needs a refresh

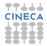

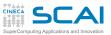

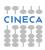

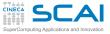

# **Rights & Credits**

## Intro

#### Basics

1st Program Choices More T&C Wrap Up 1

## More C

1st Function Testing Compile and Link Robustness Wrap Up 2

#### Integers

Iteration Test&Fixes Overflow Wider Ints Polishing Wrap Up 3

# Arithmetic

Integers Floating Expressions Mixing Types These slides are ©CINECA 2014 and are released under the Attribution-NonCommercial-NoDerivs (CC BY-NC-ND) Creative Commons license, version 3.0.

Uses not allowed by the above license need explicit, written permission from the copyright owner. For more information see:

http://creativecommons.org/licenses/by-nc-nd/3.0/

Slides and examples were authored by:

- Michela Botti
- Federico Massaioli
- Luca Ferraro
- Stefano Tagliaventi

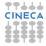